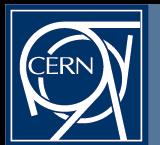

# **End-of-Year LHC Beam-Based Feedbacks Software Overview**

## **Ralph J. Steinhagen, BE-BI**

**Some references:**

**<http://cern.ch/AB-seminar/talks/AB.Seminar.rst.pdf>(CERN-AB-2007-049)**

**[http://lhccwg.web.cern.ch/lhccwg/Meetings/2007/2007.10.23/2007-10-23\\_LHCCWG-FAULTY\\_BPM.pdf](http://lhccwg.web.cern.ch/lhccwg/Meetings/2007/2007.10.23/2007-10-23_LHCCWG-FAULTY_BPM.pdf)**

**[http://lhc-beam-operation-committee.web.cern.ch/lhc-beam-operation-committee/minutes/Meeting25\\_29\\_11\\_2011/2011-11-29\\_LBOC\\_OrbitFB\\_Bandwidth.pdf](http://lhc-beam-operation-committee.web.cern.ch/lhc-beam-operation-committee/minutes/Meeting25_29_11_2011/2011-11-29_LBOC_OrbitFB_Bandwidth.pdf)**

**[http://accelconf.web.cern.ch/AccelConf/PAC2011/talks/weobn2\\_talk.pdf](http://accelconf.web.cern.ch/AccelConf/PAC2011/talks/weobn2_talk.pdf) &** 

**http://accelconf.web.cern.ch/AccelConf/PAC2011/papers/weobn2.pdf**

 **LHC-BPM-ES-0004 rev. 2.0, EDMS #327557, 2002,**

**svn+ssh://svn.cern.ch/reps/acco-co/trunk/lhc/lhc-feedbacks – or –** 

**http://sources/browse/acc-co/trunk/lhc/lhc-feedbacks**

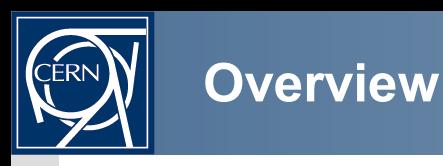

- The BIG WHY?  $\mathcal{L}$
- **Feedback Function and Architecture**  $\mathcal{L}$
- Why the OFC is using CERN's ROOT framework 圖
- Architecture and where to find the source code documentation g)
- Status and Outlook for Expert Java application 墨
- Brief: what needs to be tackled for 2012 g,

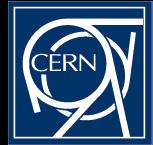

#### **Control Paradigms I/III Parameter control, either through...**

- Feed-Forward: (FF) g)
	- Steer parameter using precise process model and disturbance prediction
- Feedback: (FB) ø
	- Steering using rough process model and measurement of parameter
	- Two types: within-cycle (repetition Δt<<10 hours) or cycle-to-cycle (Δt>10 hours)

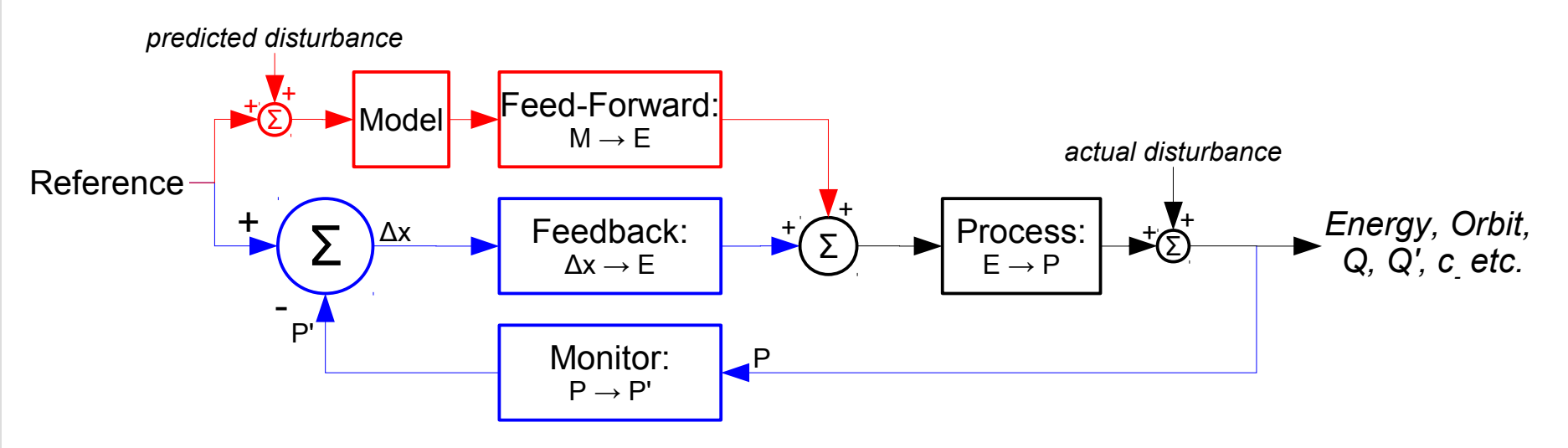

- Both do not mix well if the FB is not the slave of the FF, paradigm change:
	- Feed-Forward: trims the actual parameter (e.g. PC currents)
	- Feedback: trim the parameter reference

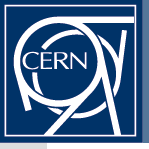

#### **LHC: orbit feedback system**

- Small perturbations around the reference orbit will be continuously compensated using beam-based alignment through a central global orbit feedback with local constraints:
	- 1070 beam position monitors
		- BPM spacing:  $\Delta \mu_{BPM} \approx 45^\circ$  (oversampling  $\rightarrow$  robustness!)
		- Measure in both planes: > 2140 readings!
	- One Central Orbit Feedback Controller (OFC)
		- Gathers all BPM measurements, computes and sends currents through Ethernet to the PC-Gateways to move beam to its reference position:
			- high numerical and network load on controller front-end computer
			- a rough machine model is sufficient for steering (insensitive to noise and errors)
			- most flexible (especially when correction scheme has to be changed quickly)
			- easier to commission and debug
	- 530 correction dipole magnets/plane (71% are of type MCBH/V, ±60A)
		- total 1060 individually powered magnets (60-120 A)
		- ~30 shared between B1&B2
	- With more than 3100 involved devices the largest and most complex system

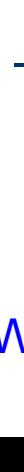

**OFC** 

BPM/COD

**Ethernet** 

crates

A B

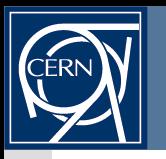

LHC feedback control scheme implementation split into two sub-systems:

- Feedback Controller: actual parameter/feedback controller logic
	- Simple streaming task for all feed-forwards/feedbacks: (Monitor  $\rightarrow$  Network  $)_{\text{FB}}$   $\rightarrow$  Data-processing  $\rightarrow$  Network  $\rightarrow$  PC-Gateways
	- real-time operating system, constant load, can run auto-triggered
	- Initially targeted to be on an FPGA for reliability reasons
- Service Unit: Interface to users/software control system

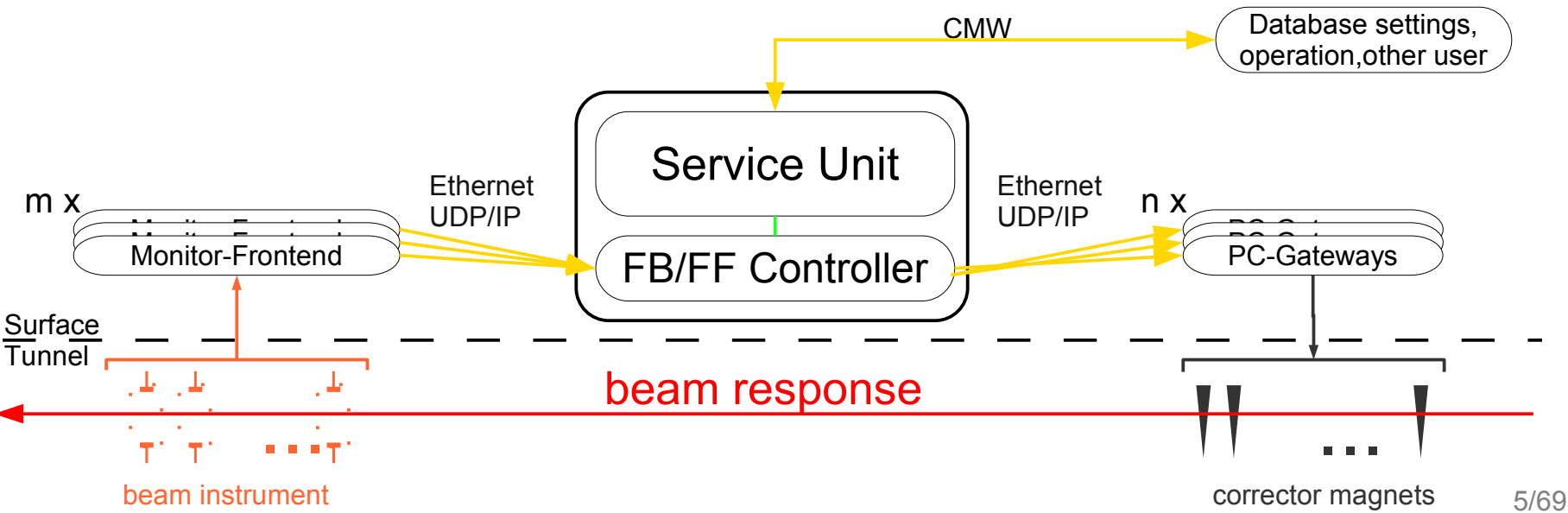

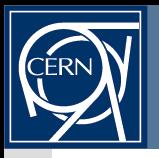

- 'Divide and Conquer' feedback controller design approach:
	- 1 Compute steady-state corrector settings based on measured parameter shift  $\Delta x = (x_1, ..., x_n)$  that will move the beam to its reference position for  $t\rightarrow\infty$ .  $\vec{\delta}_{ss}$  = ( $\delta_{1, \ldots, \delta_{n}}$ )
	- 2 Compute a  $\vec{\delta}(t)$  that will enhance the transition  $\vec{\delta}(t\!=\!0) \!\rightarrow\! \vec{\delta}_{\rm \scriptscriptstyle ss}$
	- 3 Feed-forward: anticipate and add deflections  $\vec{\delta}_{\text{ff}}$ to compensate changes of well known and properly described sources  $\vec{\delta}_{\,\,f\!\!f}$

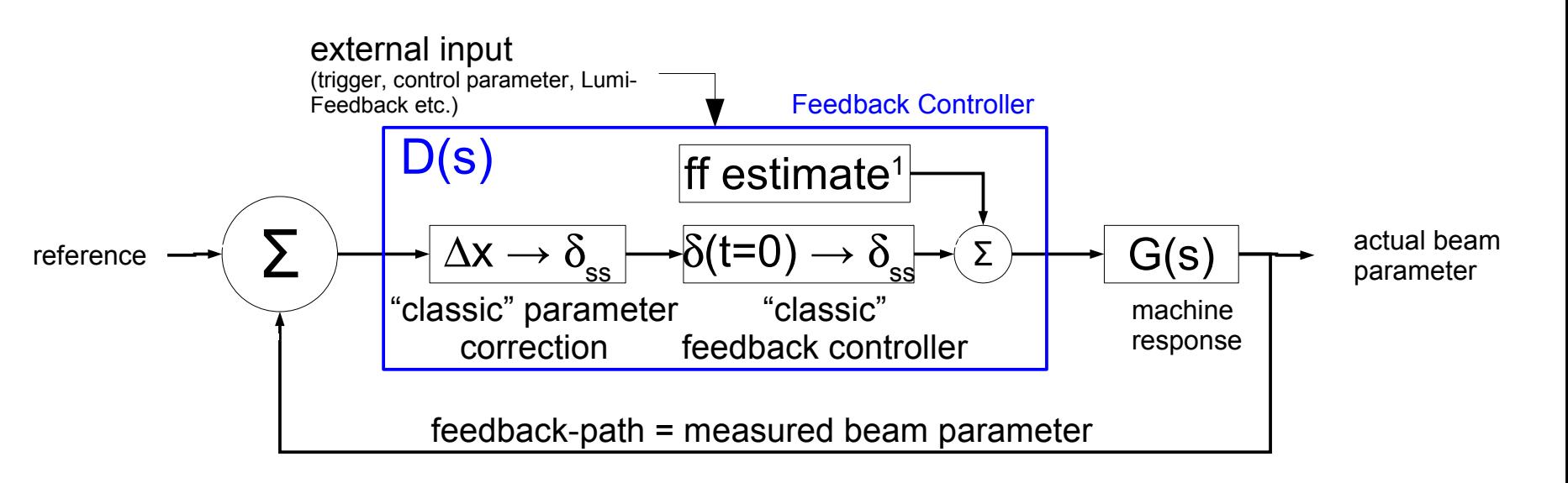

(N.B. here G(s) contains the process and monitor response function)

space domain

time domain

A B

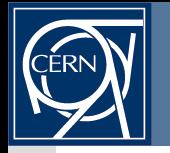

Effects on orbit, Energy, Tune, Q' and C can essentially cast into matrices: **SI** 

$$
\Delta \vec{x}(t) = R \cdot \vec{\delta}(t) \quad \text{with} \quad R_{ij} = \frac{\sqrt{\beta_i \beta_j}}{2 \sin(\pi Q)} \cdot \cos(\Delta \mu_{ij} - \pi Q) + \frac{D_i D_j}{C(\alpha_c - 1/\gamma^2)}
$$

matrix multiplication

- LHC matrices' dimensions:

$$
\underline{R}_{orbit} \in \mathbb{R}^{1070 \times 530} \qquad \underline{R}_{Q} \in \mathbb{R}^{2 \times 16} \qquad \underline{R}_{Q'} \in \mathbb{R}^{2 \times 32} \qquad \underline{R}_{C} \in \mathbb{R}^{2 \times 10/12}
$$

- control consists essentially in inverting these matrices:

$$
\left\| \vec{x}_{\text{ref}} - \vec{x}_{\text{actual}} \right\|_{2} = \left\| \vec{R} \cdot \vec{\delta}_{ss} \right\|_{2} < \epsilon \rightarrow \vec{\delta}_{ss} = \tilde{R}^{-1} \Delta \vec{x}
$$

- Some potential complications:
	- Singularities = over/under-constraint matrices, noise, element failures, spurious BPM offsets, calibrations, ...
	- Time dependence of total control loop  $\rightarrow$  "The world goes SVD...."

 $\blacksquare$ 

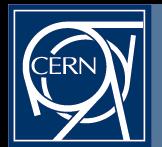

Linear algebra theorem\*:

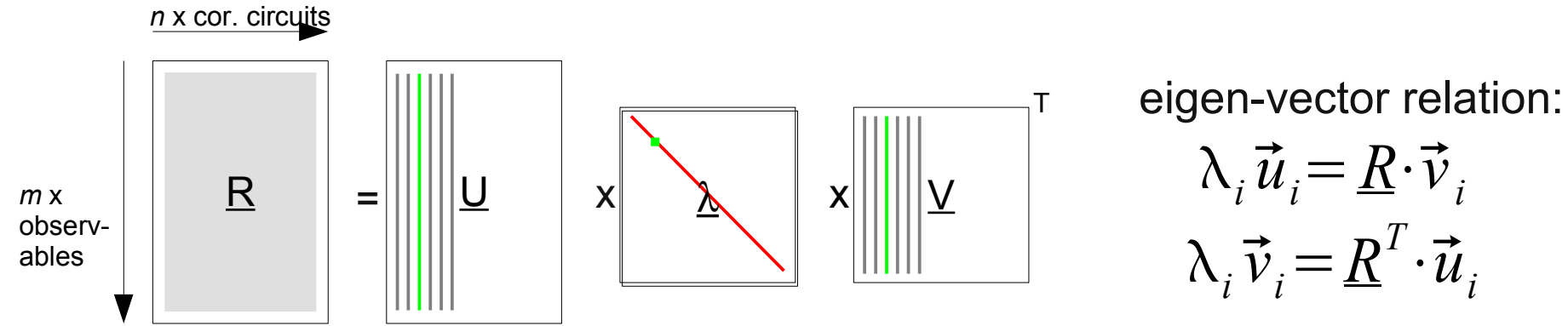

*response matrix BPM eigenvectors eigenvalues COD eigenvectors* simple vector-matrix multiplication: *U <sup>T</sup> U*=1 *n* decomposition is numerically more complex though decomposition is numerically more complex final correction is a

$$
\vec{\delta}_{ss} = \vec{R}^{-1} \cdot \Delta \vec{x} \quad \text{with} \quad \vec{R}^{-1} = \underline{V} \cdot \underline{\lambda}^{-1} \cdot \underline{U}^{T} \quad \Leftrightarrow \quad \vec{\delta}_{ss} = \sum_{i=0}^{n} \frac{a_{i}}{\lambda_{i}} \vec{v}_{i} \quad \text{with} \quad a_{i} = \vec{u}_{i}^{T} \Delta \vec{x}
$$

- numerical robust, minimises parameter deviations  $\Delta x$  and circuit strengths δ
- Easy removal of singularities, (nearly) singular eigen-solutions have  $\lambda_{\mathsf{i}}\!\!\sim\!\!0$
- **to remove those solution: if**  $\lambda_i \approx 0 \rightarrow 1/\lambda_i := 0'$
- discarded eigenvalues corresponds to solution pattern unaffected by the FB

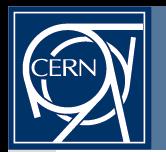

Eigenvalue spectra for vertical LHC response matrix using all BPMs and CODs:

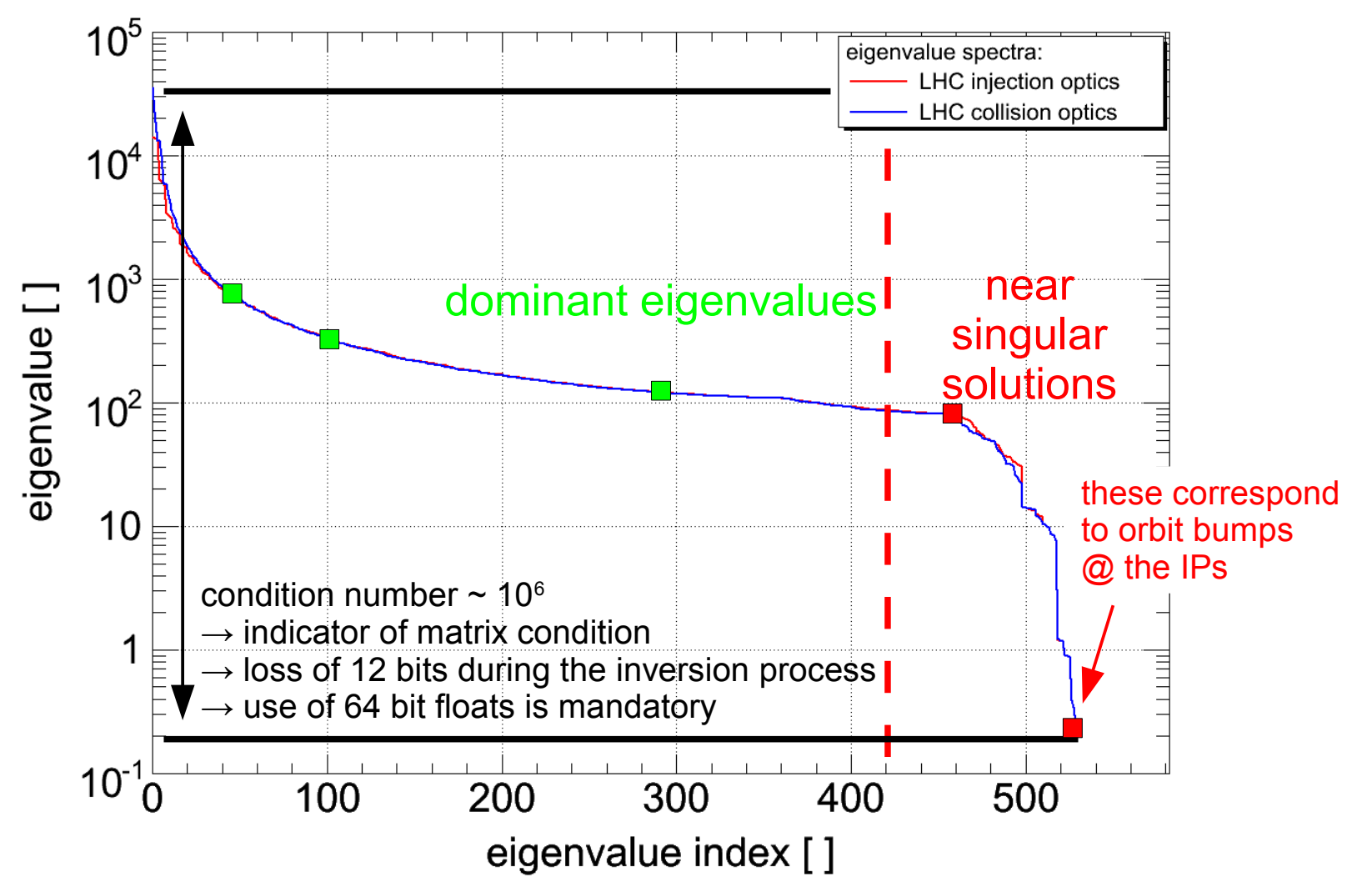

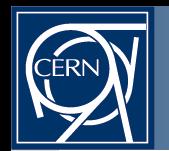

## **Space Domain:** LHC BPM eigenvector #50  $\lambda_{_{50}}$ = 6.69•10<sup>2</sup>

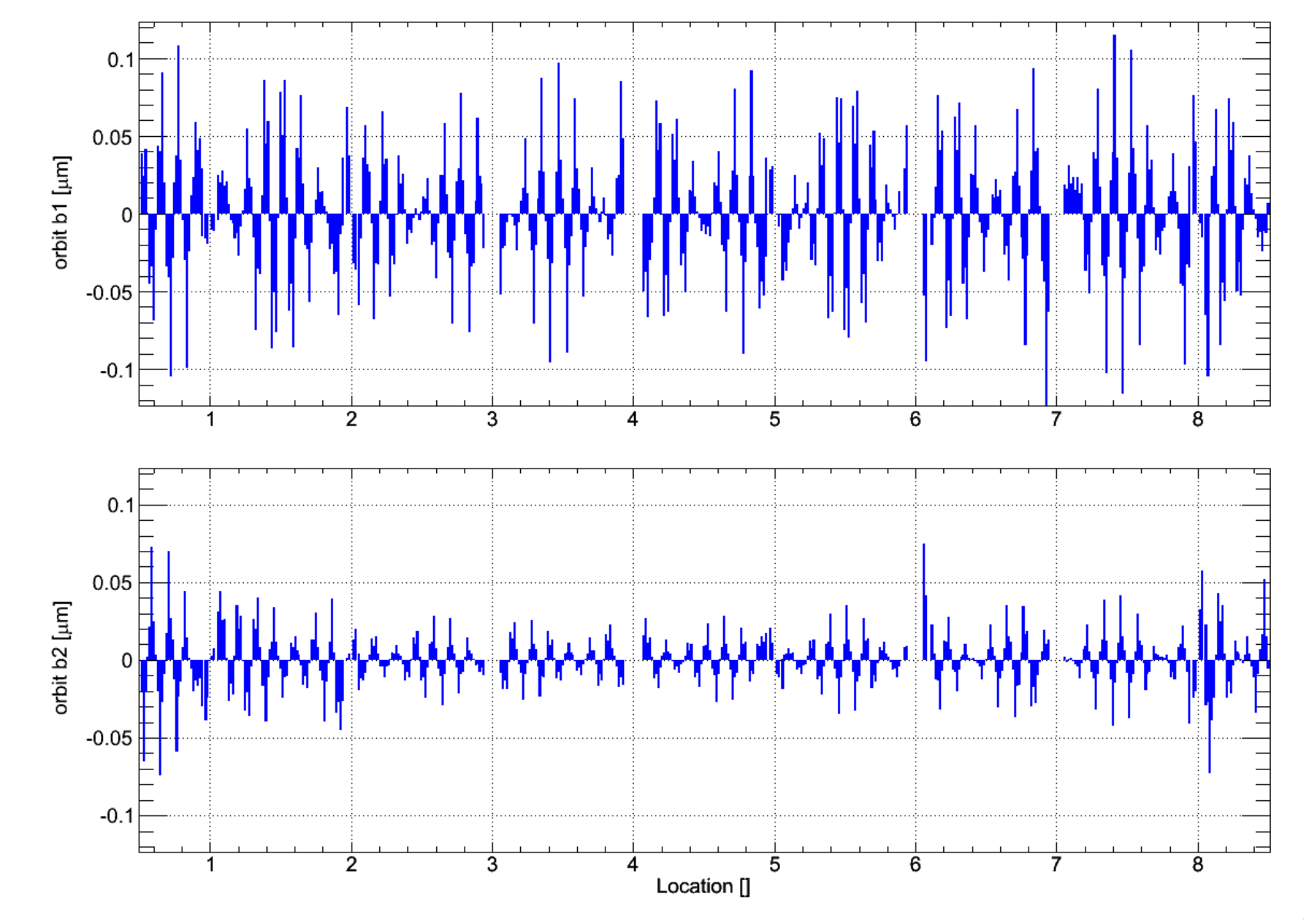

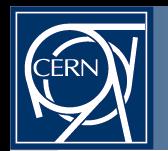

## **Space Domain: LHC BPM eigenvector #100**  $\lambda_{_{100}}$ **= 3.38•10<sup>2</sup>**

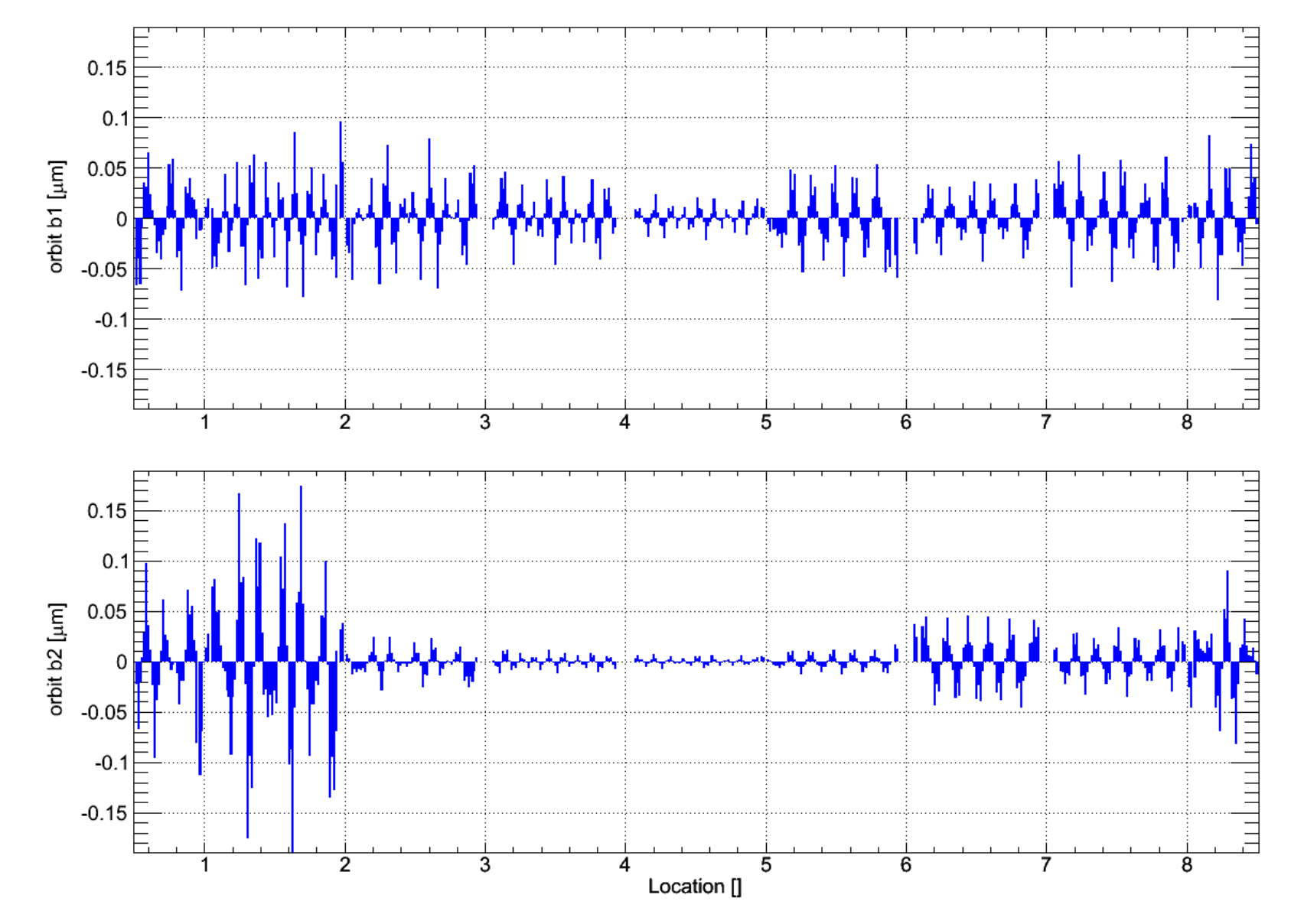

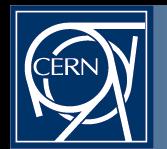

## **Space Domain: LHC BPM eigenvector #291**  $\lambda_{_{291}}$ **= 2.13•10<sup>2</sup>**

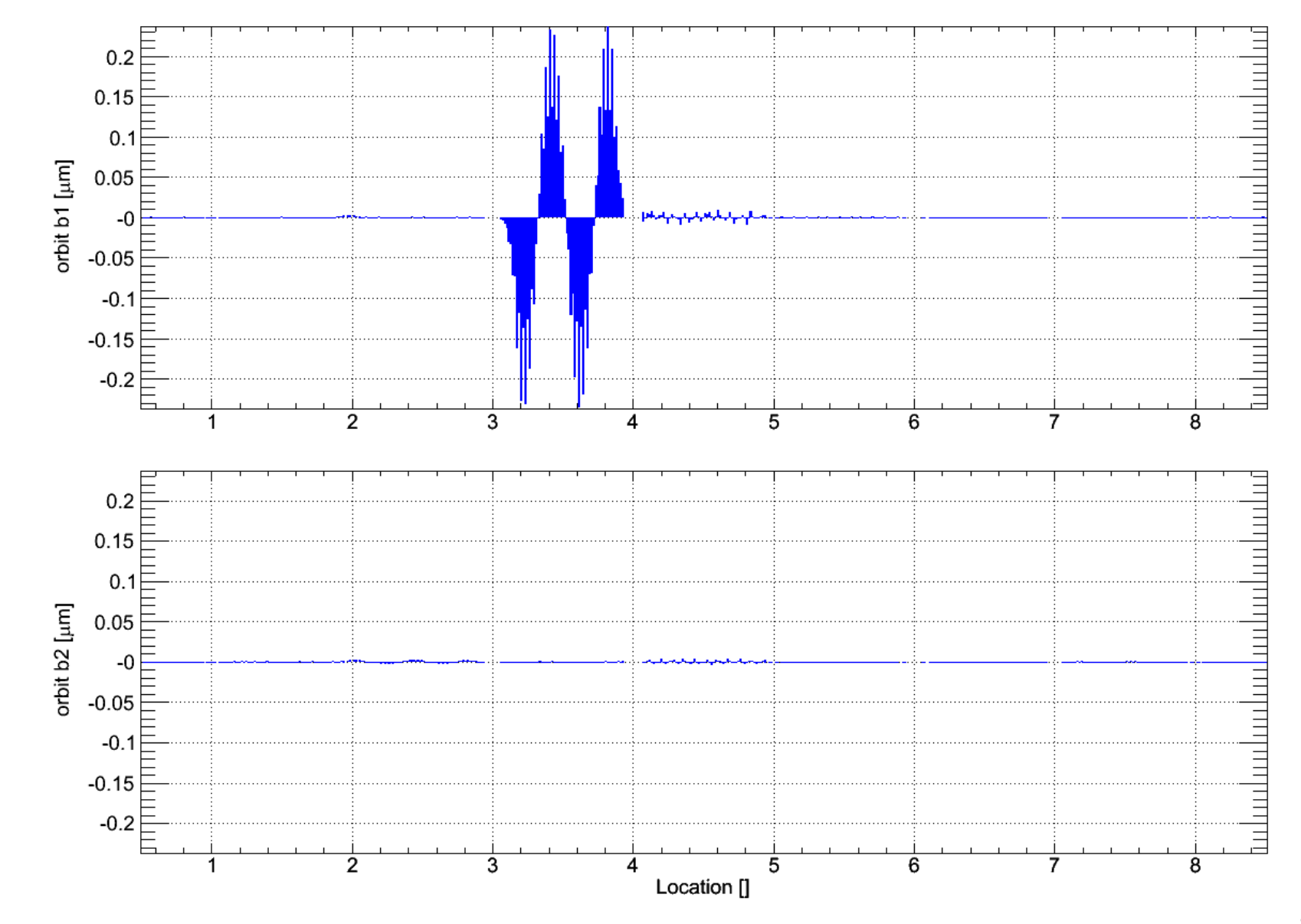

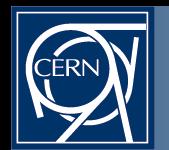

## **Space Domain: LHC BPM eigenvector #449**  $\lambda_{_{449}}$ **= 8.17•10<sup>1</sup>**

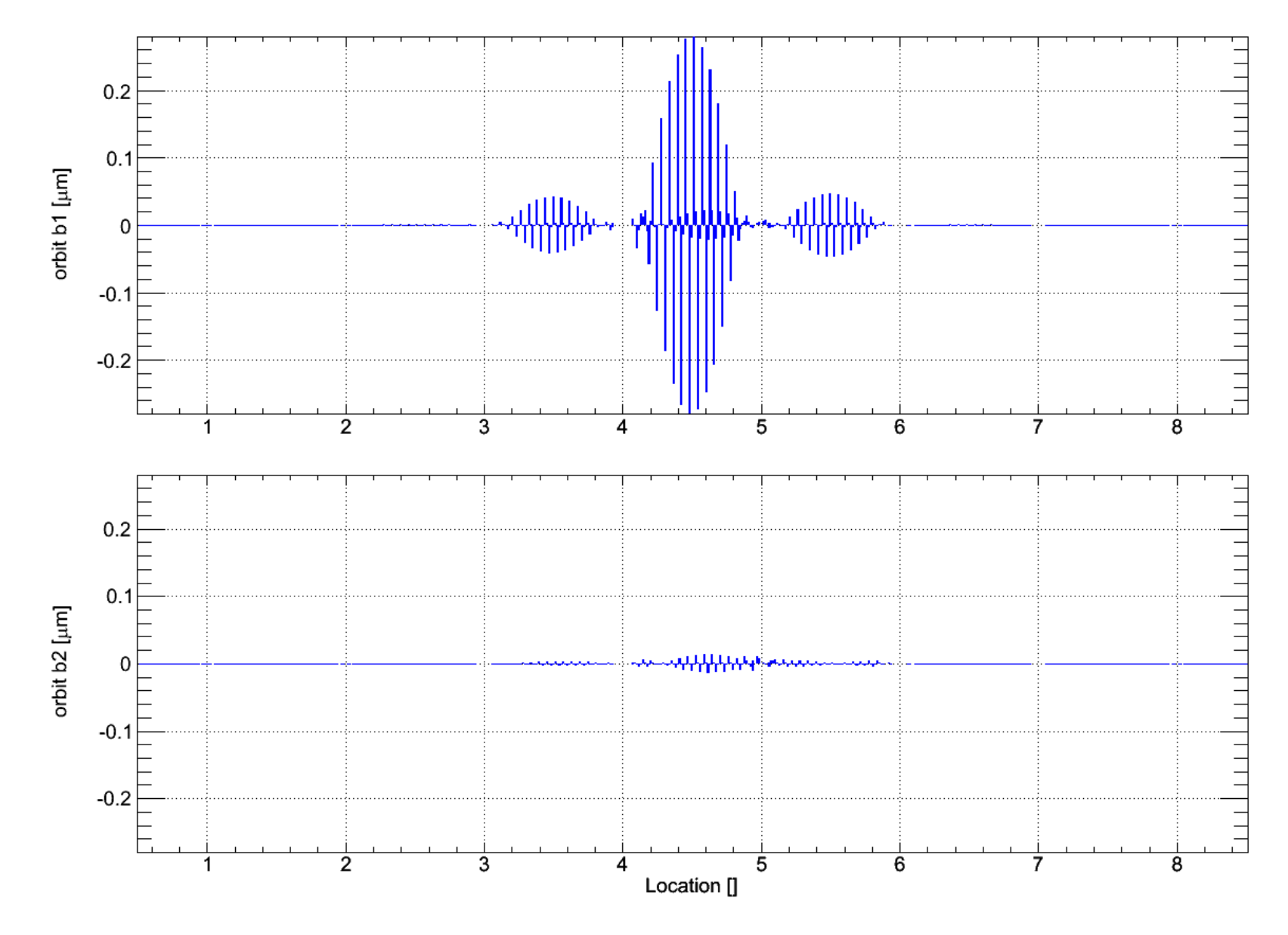

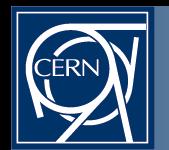

## **Space Domain: LHC BPM eigenvector #521**  $\lambda_{_{521}}$ **= 1.18•10º**

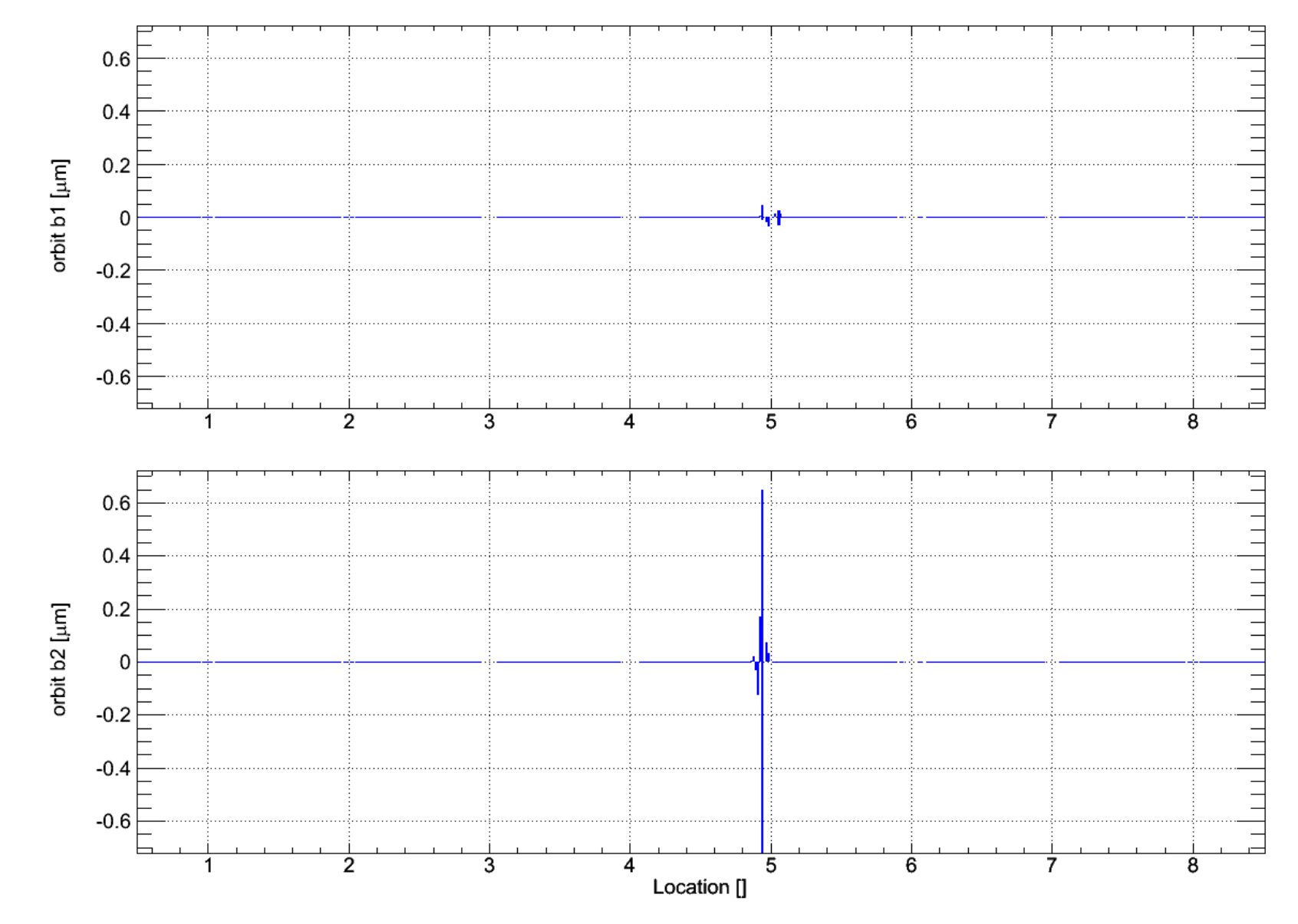

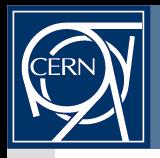

- Initially: Truncated-SVD (set  $\lambda_i^{-1}$ := 0, for i>N) ø
	- $\,$  not without issues: removed  $\lambda_{_\mathsf{i}}$  allowed local bumps creeping in (e.g. collimation)
- Regularised-SVD (Tikhonov/opt. Wiener filter with  $\lambda_i^{-1} = \lambda_i/(\lambda_i^2 + \mu)$ ,  $\mu > 0$ ) **SE** 
	- more robust w.r.t. optics errors and mitigation of BPM noise/errors
		- $\rightarrow$  allowed re-using same ORM for injection, ramp and 10+ squeeze steps

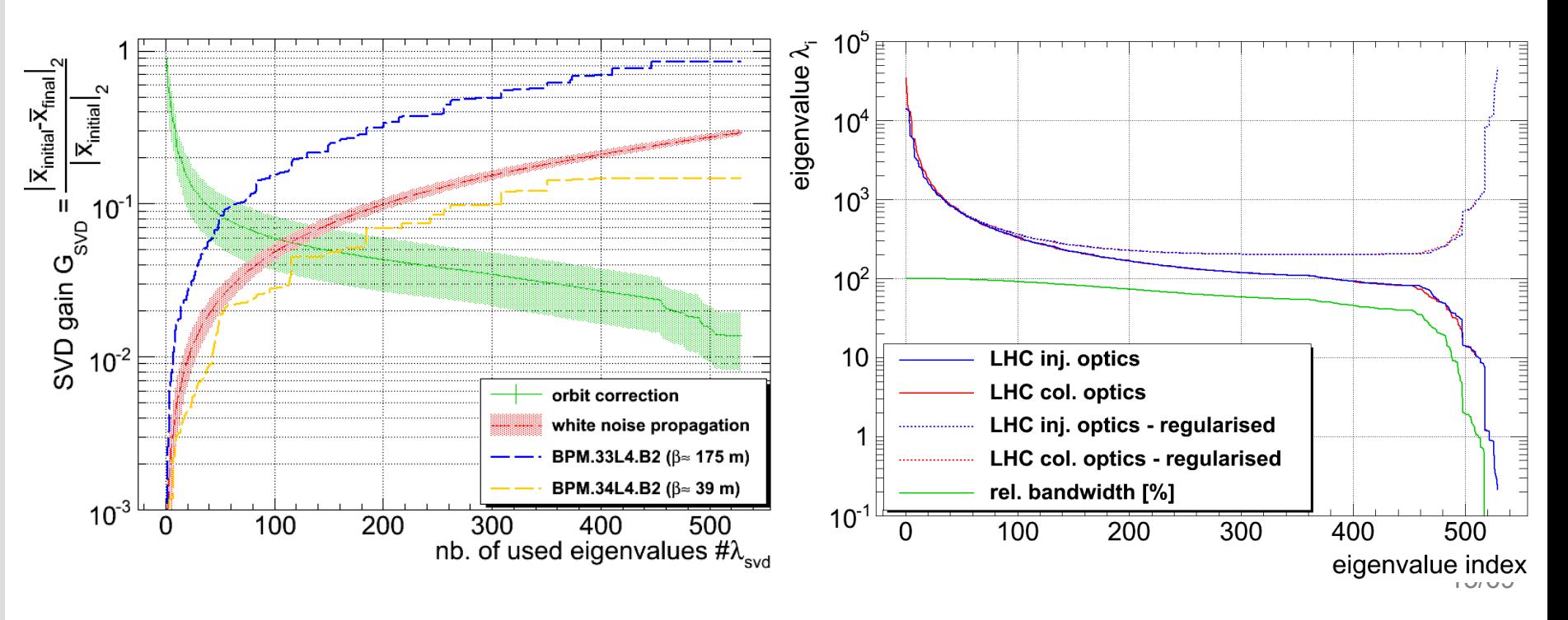

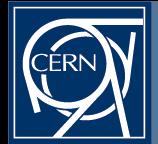

#### **Time-Domain: Optimal Controller Design Youla's affine parameterisation I/II - Cartoon**

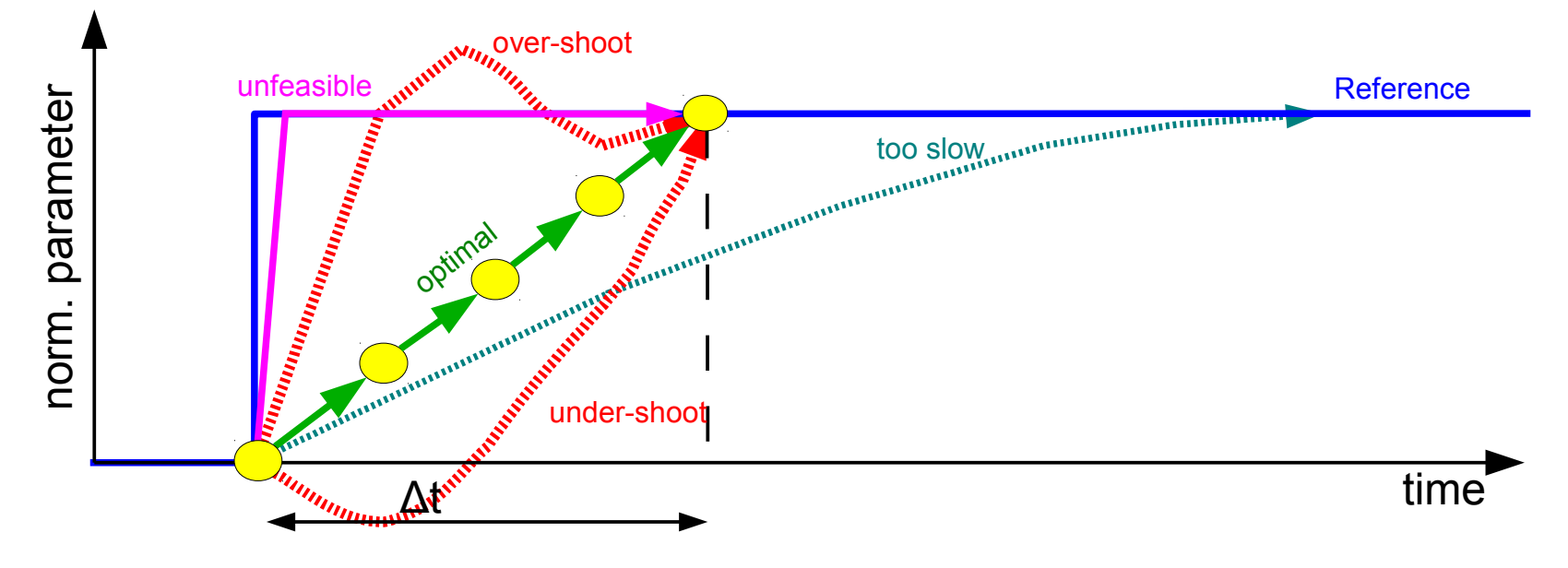

- Optimal control [or design] ...
	- "... deals with the problem of finding a control law for a given system such that a given optimality criterion is achieved. A control problem includes a cost functional that is a function of state and control variables."
	- Common criteria: closed loop stability, minimum bandwidth, minimisation of action integral, power dissipation, ...

$$
\text{classic closed loop:} \quad T_0(s) = \frac{D(s)G(s)}{1 + D(s)G(s)} \quad \longrightarrow \text{``this tells me??"}
$$

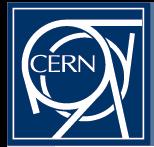

**Time-Domain: Optimal Controller Design Youla's affine parameterisation II/II**

- Using Youla's method: "design closed loop in a open loop style":
- Youla showed<sup>1</sup> that all stable closed loop controllers  $D(s)$  can be written as:

$$
D(s) = \frac{Q(s)}{1 - Q(s)G(s)}
$$
 (1)

Example: first order system

 $G(s) =$  $K^{\text{}}_0$  $\tau s+1$ with  $\tau$  being the circuit time constant (2)

Using for example the following ansatz:

$$
Q(s) = F_Q(s)Gi(s) = \frac{1}{\alpha s + 1} \cdot \frac{\tau s + 1}{K_0}
$$
 (3)

- $-$  Response/optimality can be directly deduced by construction of  $\mathsf{F}_\text{\tiny Q}(\mathsf{s})$
- G<sup>i</sup> (s), pseudo-inverse of the nominal plant G(s)

$$
\rightarrow T_0(s) = \frac{1}{\alpha s + 1}
$$

 $(1)+(2)+(3)$  yields the following PI controller:

$$
D(s) = K_p + K_i \frac{1}{s} \quad \text{with} \quad K_p = K_0 \frac{\tau}{\alpha} \quad \land \quad K_i = K_0 \frac{1}{\alpha}
$$

<sup>1</sup>D. C. Youla et al., *"Modern Wiener-Hopf Design of Optimal Controllers"*, IEEE Trans. on Automatic Control,1976, vol. 21-1,pp. 3-13 & 319-338

A B

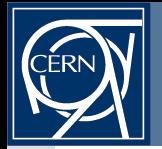

#### **Time-Domain: Optimal Controller Design Example: PLL Closed Loop Controller - Bandwidth**

 $\alpha$  >  $\tau$ ... $\infty$  facilitates the trade-off between speed and robustness  $D(s)$ =

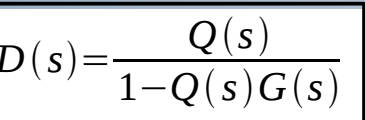

operator has to deal with one parameter  $\rightarrow$  enables simple adaptive gainscheduling based on the operational scenario!

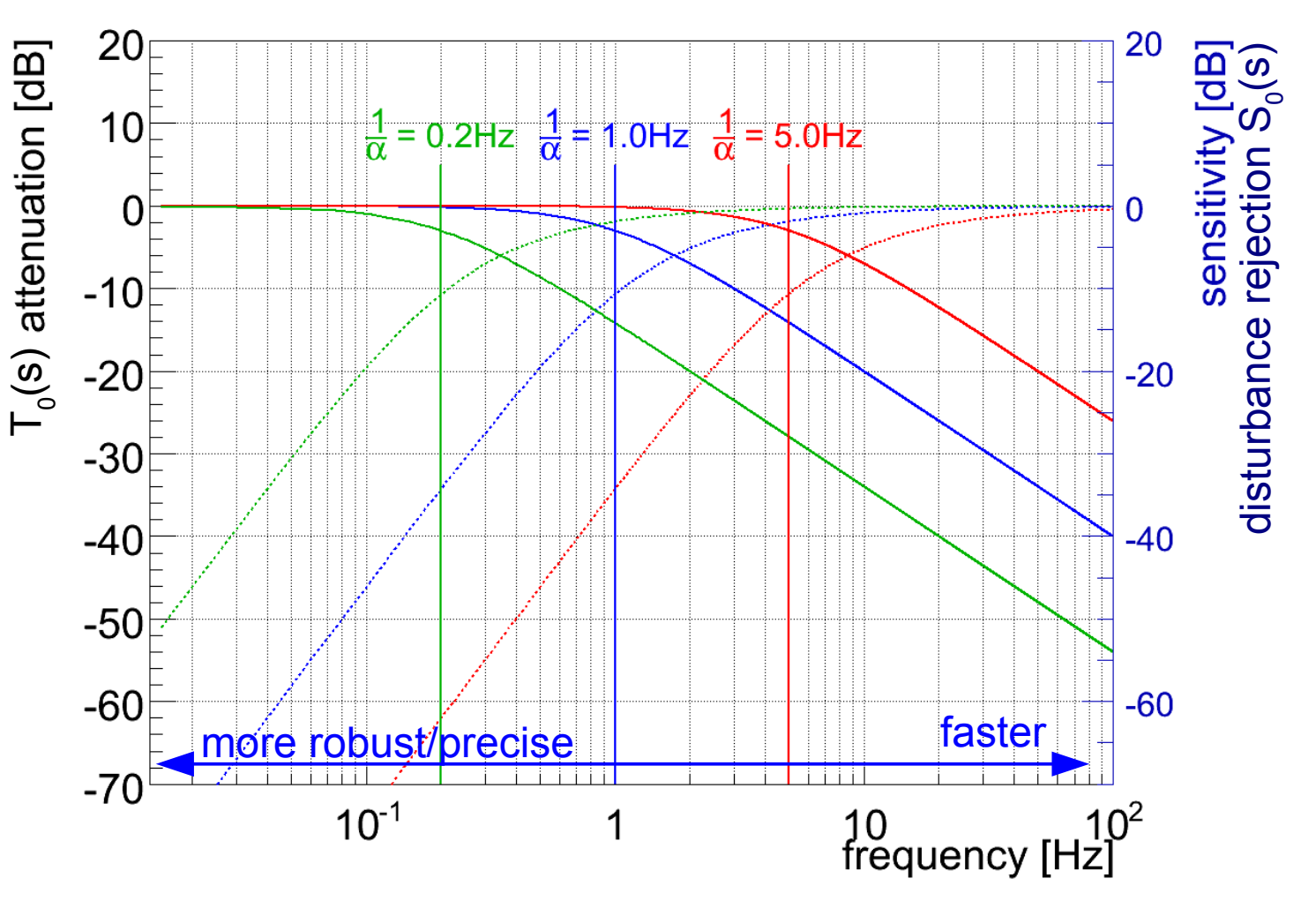

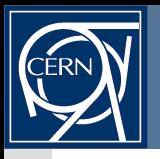

Two common non-linear effects in accelerators:

- Delays: computation, data transmission, dead-time, etc.
- Rate-Limiter: limited slew rate of corrector circuits (due to voltage limitations) **CONTRACT** 
	- $-$  e.g. LHC: ±60A converter:  $\Delta I/\Delta t|_{\rm max}$  < 0.5 A/s

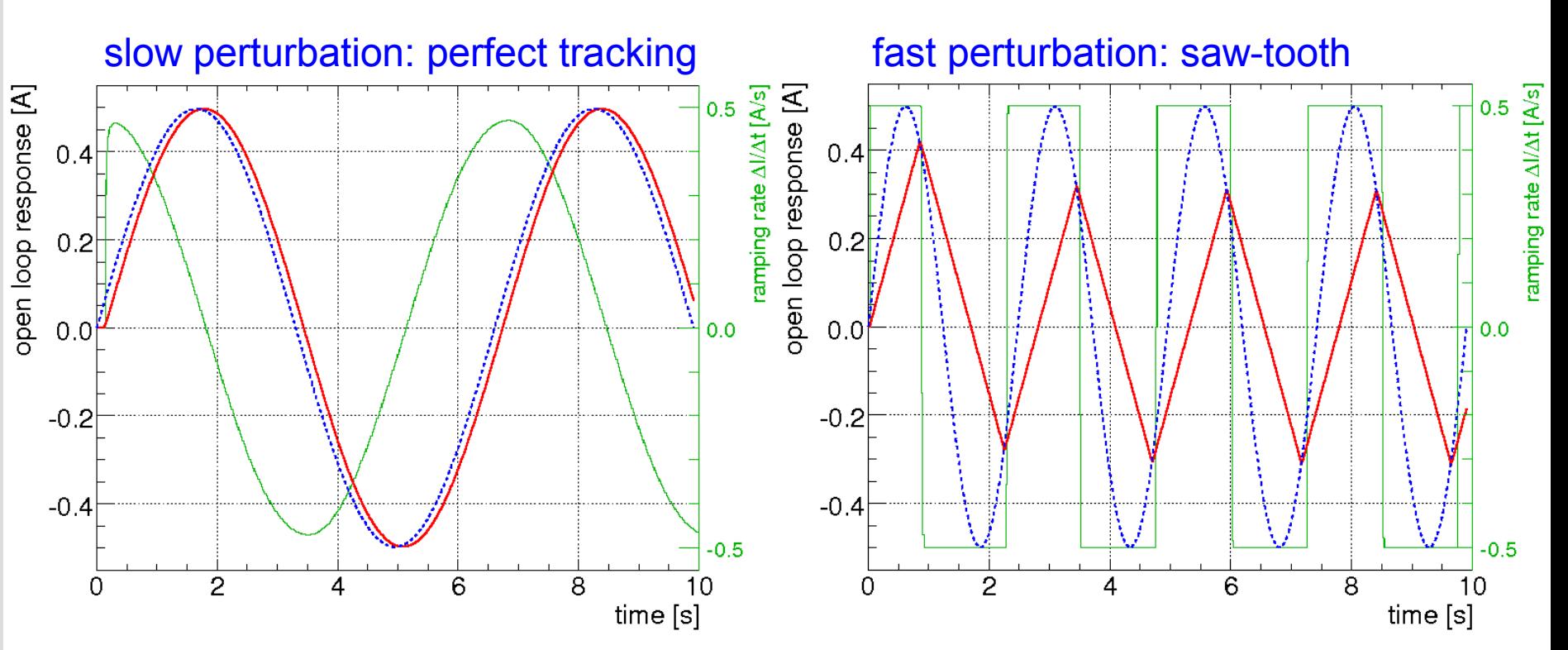

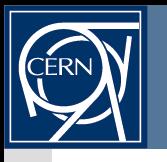

- Rate-limiter in a nut-shell: ø
	- additional time-delay  $\Delta$ T that depends on the signal/noise amplitude
	- (secondary: introduces harmonic distortions)

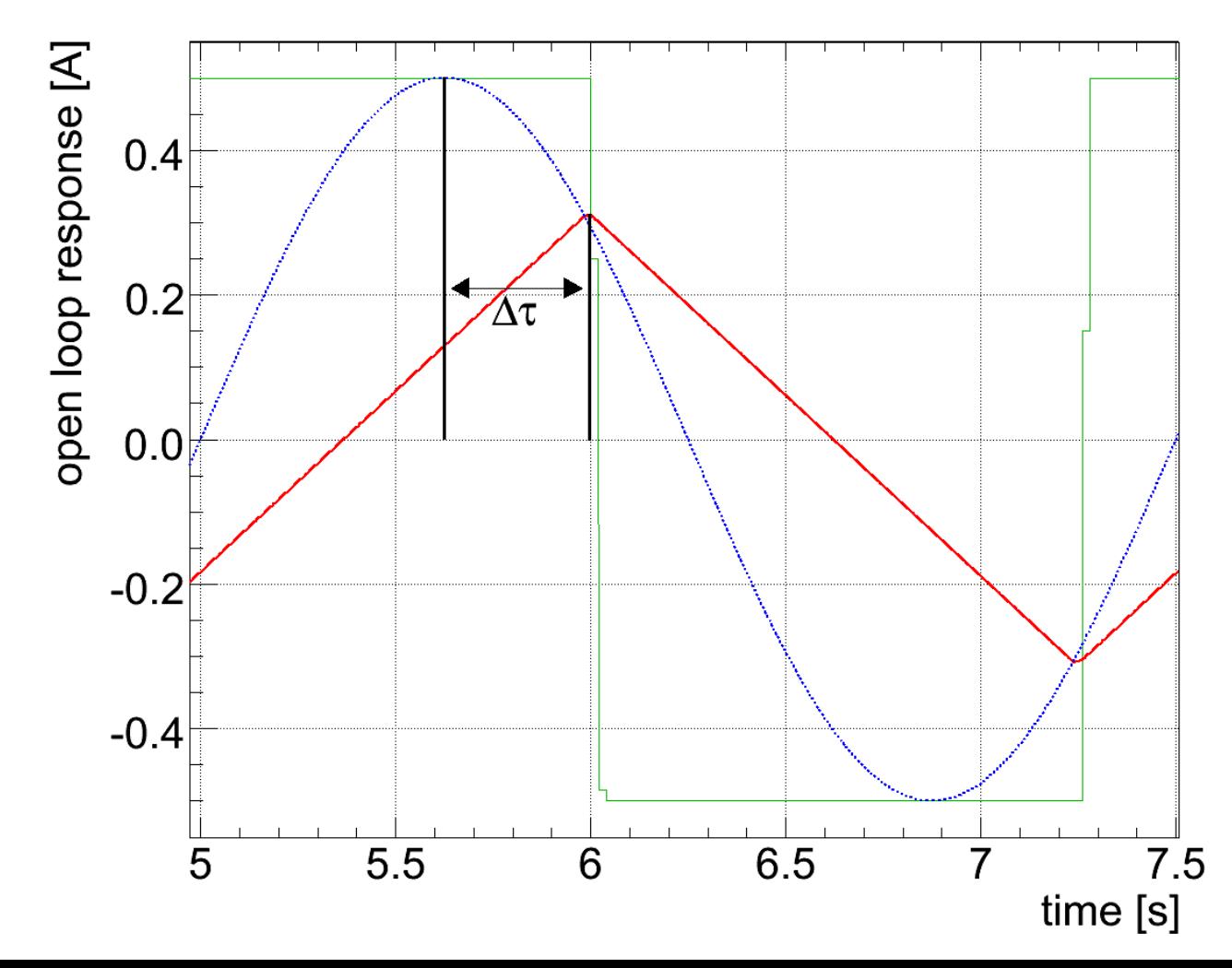

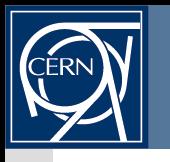

- Open-loop circuit bandwidth depends on the excitation amplitude:
	- + non-linear phase once rate-limiter is in action...

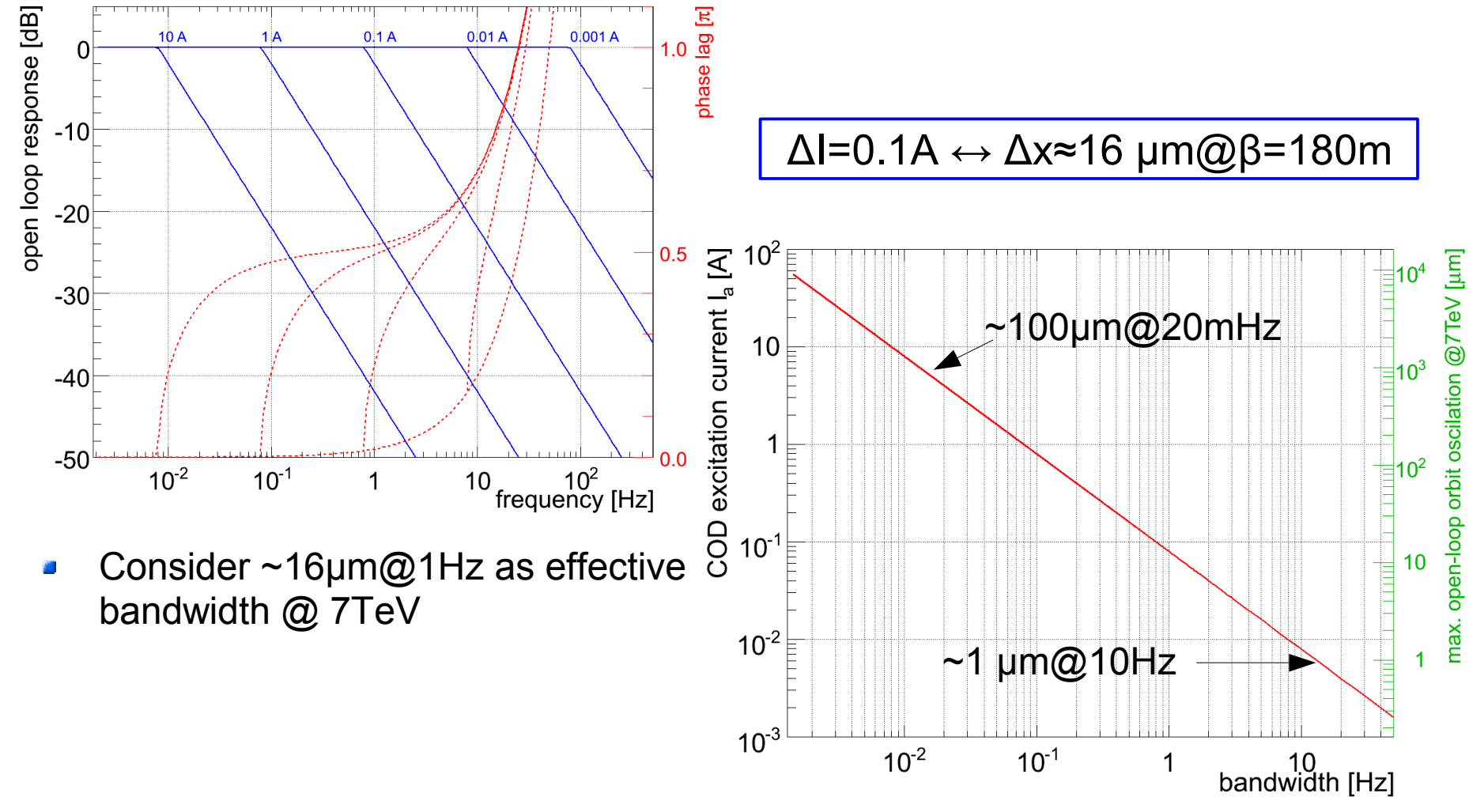

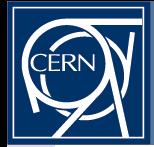

... cannot a priori be compensated.

$$
D(s) = \frac{Q(s)}{1 - Q(s)G(s)}
$$

- however, their deteriorating effect on the loop response can be mitigated by taking them into account during the controller design.
- Example: process can be split into stable and instable 'zeros'/components

$$
G(s) = \frac{A_0(s) A_u(s)}{B(s)} = G_0(s) \cdot G_{NL}(s) \quad e.g. \quad G(s) = G_0(s) \cdot e^{-\lambda s} \int_{\lambda : \text{ delay of } s} \lambda \cdot d\mu(s) ds
$$

Using the modified ansatz ( $F_{\alpha}(s)$ : desired closed-loop transfer function):

$$
Q(s) = F_Q(s) \cdot G^i(s) = F_Q(s) \cdot G_0^{-1}(s)
$$

yields the following closed loop transfer function

$$
\rightarrow T(s) = Q(s)G(s) = F_Q(s) \cdot G_{NL}(s) = F_Q(s) \cdot e^{-\lambda s}
$$
  
here:

- $-$  Controller design  $\mathsf{F}_\text{\tiny Q}(\mathsf{s})$  carried out as for the linear plant
- Yields known classic predictor schemes:
	- delay  $\rightarrow$  Smith Predictor
	- rate-limit  $\longrightarrow$  Anti-Windup Predictor

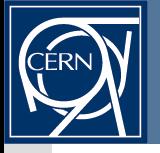

#### **Time Domain: Example: LHC Feedbacks & Delays + Rate-limiter**

If G(s) contains e.g. delay  $\lambda$  & non-linearities G<sub>NI</sub>(s)

 $G(s) = \frac{e^{-\lambda s}}{\tau s + 1} G_{NL}(s)$ 

- with  $\tau$  the power converter time constant and
- yields Smith-Predictor and Anti-Windup paths:

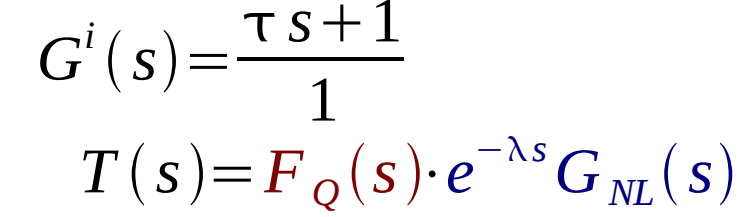

 $D(s) = \frac{Q(s)}{1 - O(s)G(s)}$ 

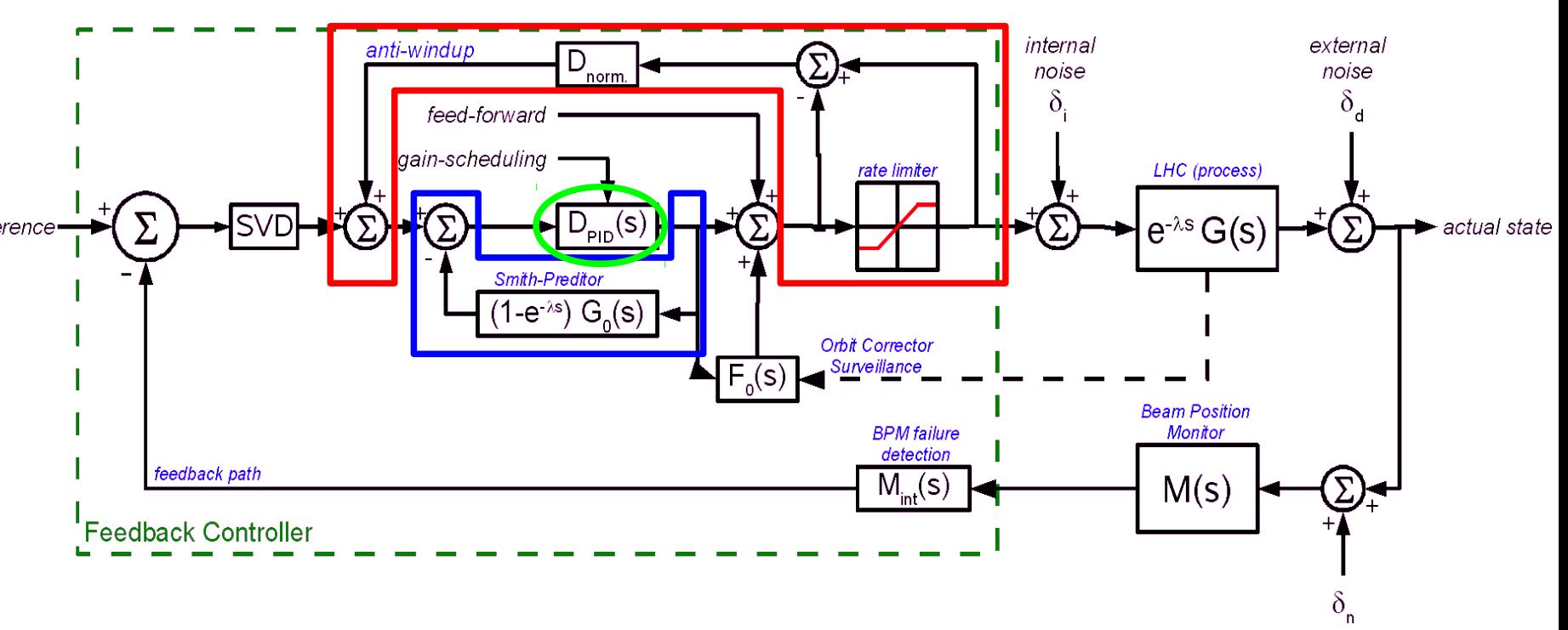

 $D_{\text{min}}(s)$  gains are independent on non-linearities and delays!!

measurement 23/69 noise

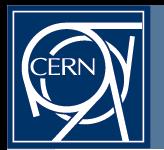

9-0 4

#### **...Conquer: Cascading between individual Feedbacks**

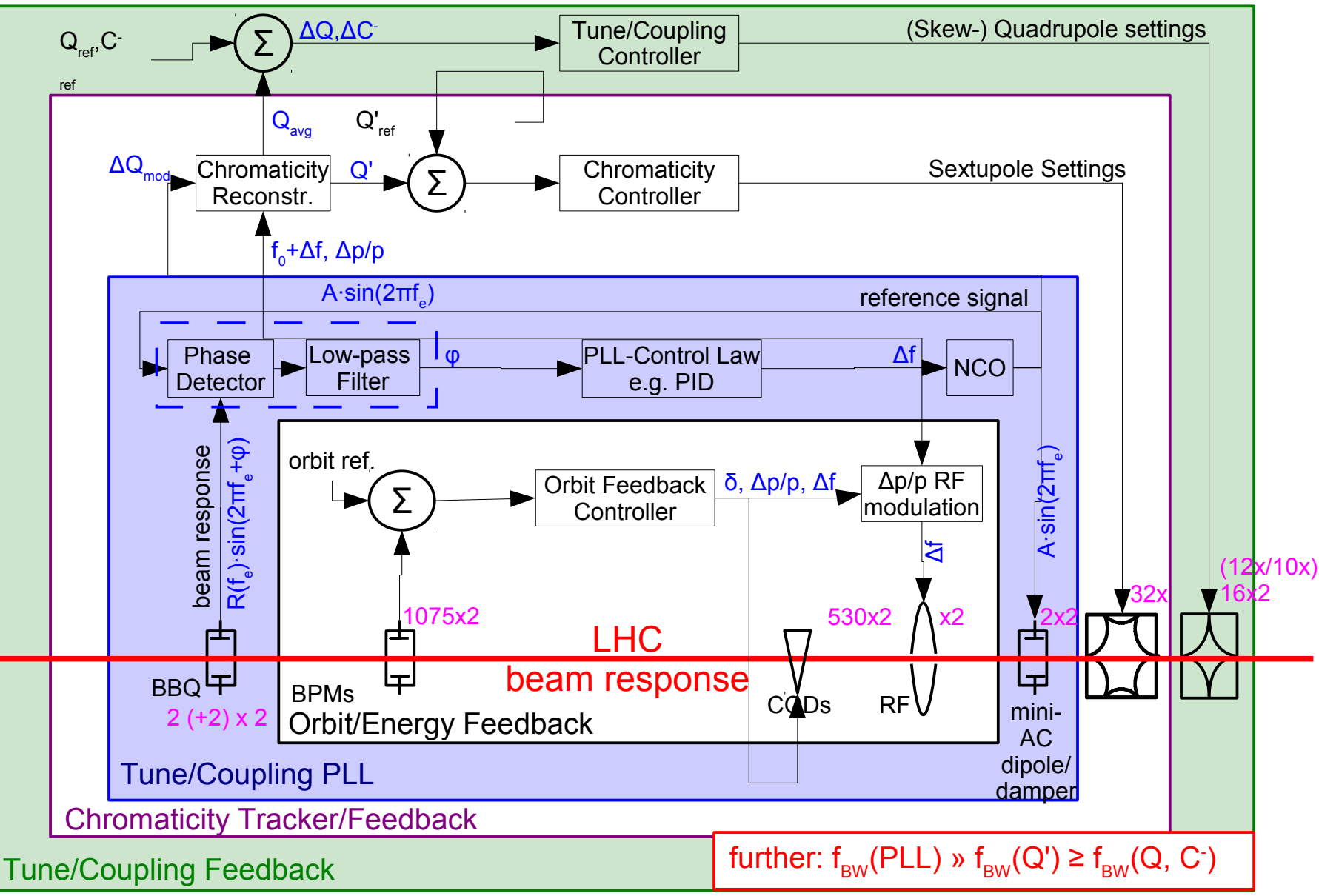

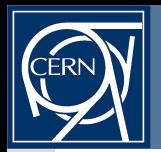

AB Seminar - LHC Beam-Based Feedbacks, Ralph.Steinhagen@CERN.ch, 2008-09-04

#### **Motivation for Delay and Rate-Limiter Compensation** Example: LHC orbit (Q,Q',C<sup>-</sup>, ...) feedback control

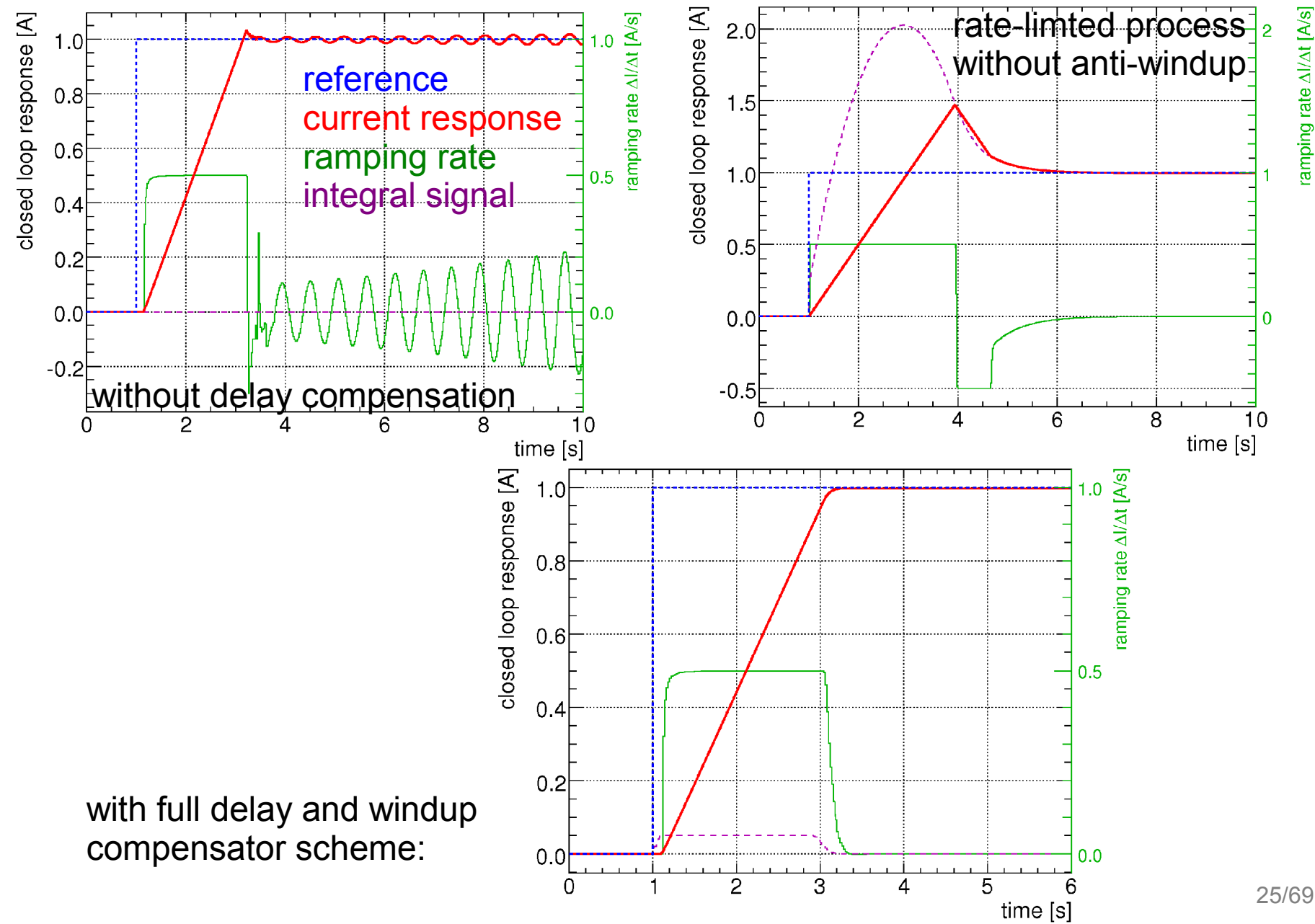

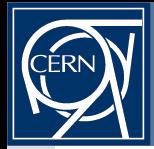

#### **Feedback Sub-Projects: What they do and where to find them...**

- Adopted CO-naming convention, common build style deployment
	- Java well integrated but C++ related part still in progress ...
- In svn+ssh://svn.cern.ch/reps/acc-co/lhc/lhc-feedbacks/  $\mathbf{r}$ 
	- lhc-app-orbit-feedback-controller  *the actual feedback controller (aka. OFC)*
	- lhc-lib-feedback-commonalities glue between various OFC parts and OFSU
		- initially separate feedback controller planned  $\rightarrow$  turned out that this is not possible/recommendable but kept stuff in library to minimise profilling and debugging overhead (rarely changes)
	- lhc-lib-twissoptics physics/optics related code, not FB dependence per se
	- lhc-lib-twissoptics-examples examples, documentation and unit-type tests
	- lhc-orbitfeedback *the OFC/OFSU graphical expert user interface*
	- lhc-app-[orbit/tune]-feedback-serviceunit *-- an orphan FESA class*
	- lhc-orbitfeedback-datamanager *-- reference orbit/sequencer (Kajetan)*
	- lhc-orbitfeedback-services *-- reference orbit/sequencer (Kajetan)*
	- optics-server  *LSA-OFSU link to transfer machine optics data (MAD-X style)*
	- two noteworthy exceptions *Orbit, Q/Q' related GUI (aimed at OP usage)*:
		- svn+ssh://svn.cern.ch/reps/acc-co/lhc/lhc-biqp-fixdisplay/
		- svn+ssh://svn.cern.ch/reps/acc-co/accsoft/tuneviewer

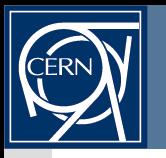

LHC feedback control scheme implementation split into two sub-systems:

- Feedback Controller: actual parameter/feedback controller logic
	- Simple streaming task for all feed-forwards/feedbacks: (Monitor  $\rightarrow$  Network  $)_{\text{FB}}$   $\rightarrow$  Data-processing  $\rightarrow$  Network  $\rightarrow$  PC-Gateways
	- real-time operating system, constant load, can run auto-triggered
	- Initially targeted to be on an FPGA for reliability reasons
- Service Unit: Interface to users/software control system

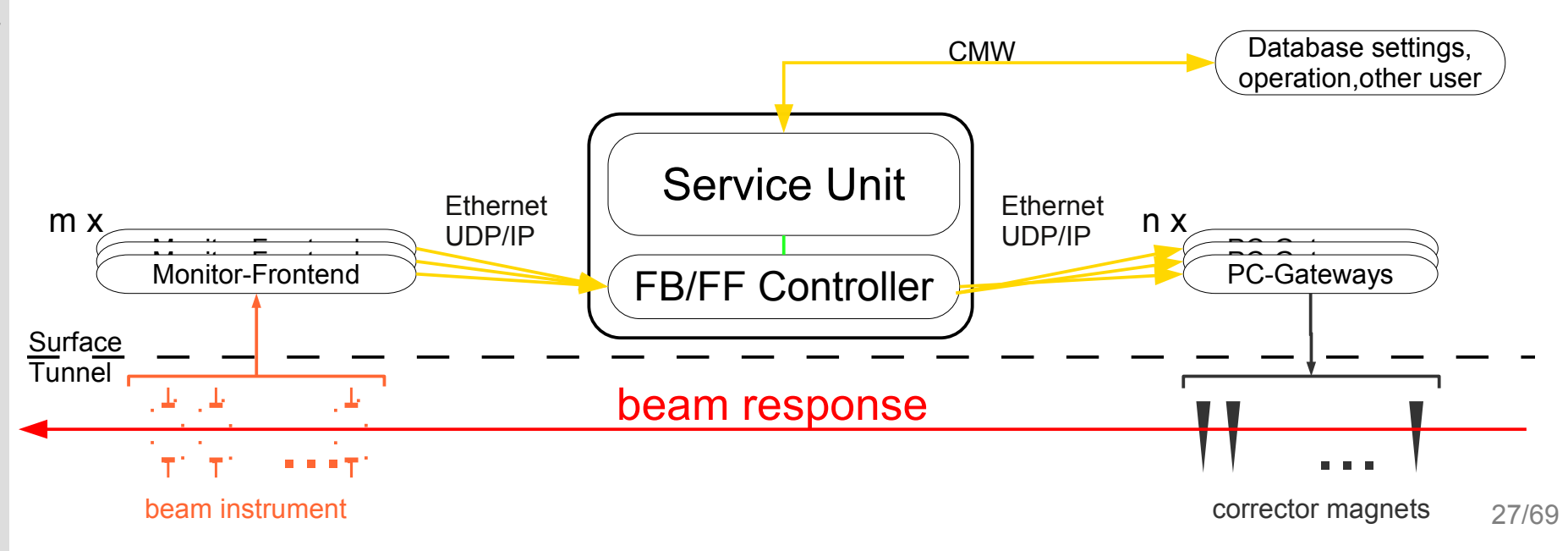

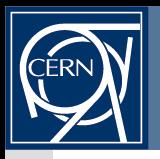

Two main strategies:

- actual delay measurement and dynamic compensation in SP-branch:
	- only feasible for small systems
- Jitter compensation using a periodic external signal: 圖
	- CERN wide synchronisation of events on sub ms scale
	- The total jitter, the sum of all worst case delays, must stay within "budget".
	- Measured and anticipated delays and their jitter are well below 20 ms.
	- feedback loop frequency of 50 Hz feasible for LHC, if required...

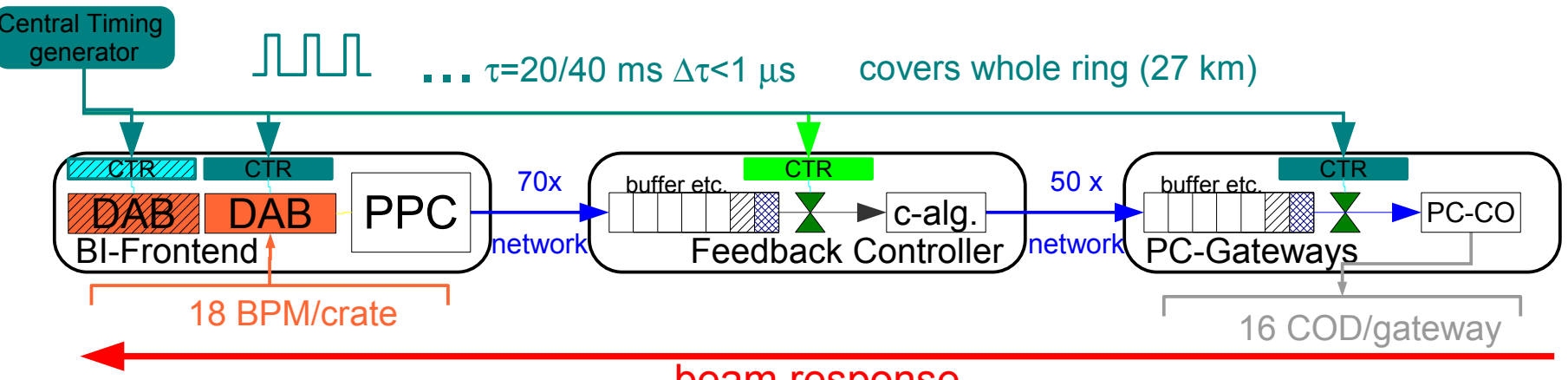

#### beam response

- Single CTR in OFC == single point of failure
	- $\rightarrow$  dropped it in favour of retrieving timing from multiple BQBBQLHC sources
	- $\rightarrow$  direct UDP software link between BST and OFC for 25 Hz trigger

 $\mathcal{L}$ 

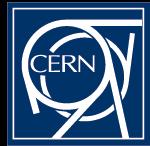

#### **Why ROOT? A look back on 2004-2005:**

- FESA meant LynxOS on modestly performing PCs 里
	- $-$  ~10 ms jitter latency performance (worst: 1-10 s)
	- easily blocked by Ethernet/CMW
	- Limited/no control of locking resource
	- Multi-user environment (cannot lock-out user under stress/high load)
	- Leeping real-time constraints was difficult/impossible
- $\rightarrow$  recognised that time-critical FB business logic needed to be separated from (asynchronuous) user-level requests (GUIs, DB, settings managements, etc.)
- At the same time, needed
	- true real-time latencies in the order of 1-2 ms
	- robust coding standard
		- CO's Java standard was in progress, C++ was bare AB land (and still is)
		- avoid indexing errors, obfuscation of simple linear algebra logic
		- avoid re-implementing the wheel, i.e. numerical tools (fitting)
	- to communicate complex compound structure between various servers

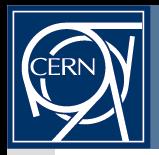

#### **Why ROOT?**

- Why to use ROOT framework
	- Widely used platform within/outside HEP
		- several thousand user-base!
		- Supported by CERN staff and other Labs
	- Coding conventions:

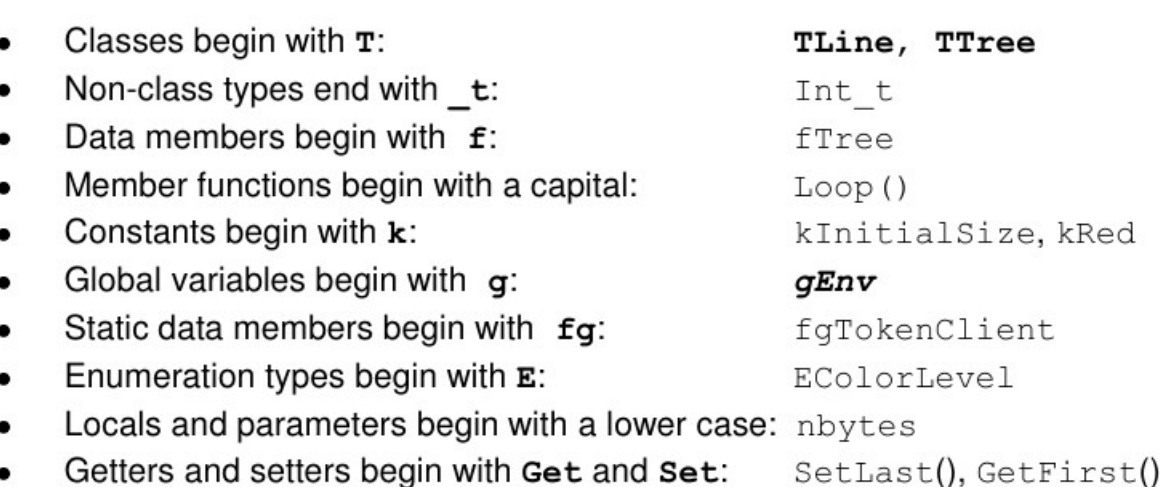

- Well and actively documented, cross-referenced and checked
	- tutorials, examples, forums, colleagues, ...
- Accelerated prototyping
	- shell-like development  $\leftrightarrow$  gcc-style programming possible (CINT)

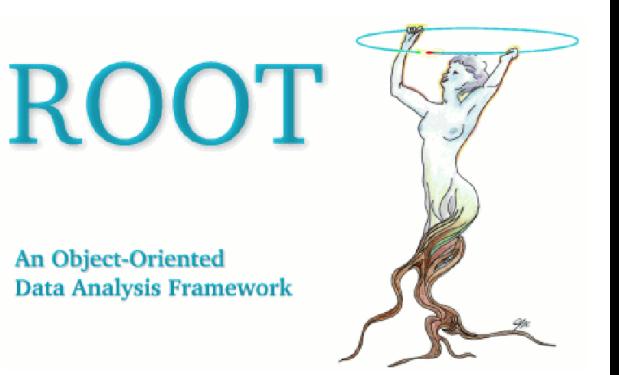

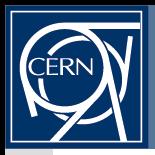

## **Why ROOT?**

- The OFC code is self-contained and depends only 'gcc' and ROOT ø
	- Optional: replace in-built libraries with more performant version while keeping the same interface (e.g. FFTW, gsl, ...)
	- However: deployment of ROOT/C++ libraries is still at its infancy in CO
- What is specifically used:  $\mathcal{L}$ 
	- linear algebra package
		- FB mathematics is encapsulated and described by matrices
		- type, dimension, index safety!
	- True Chi<sup>2</sup> fitting numerically tested no 'hack' solution
	- Most OFC data are complex structures composed of scalar, vector, string, lists, ..., data that need to be synchronised and
		- Internally copied
		- Communicated to the OFSU
		- Efficiently written to file
	- Case-/User-specific code possible but with very high risk of obfuscation, consistency errors and omission of data copy routines, etc...

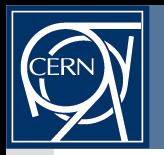

- Objects derived from 'TObject' allow automated streamer function generation 道路 'void Streamer(TBuffer& b)' that allows to convert complex object structures into linear arrays that can be efficiently copied, transmitted or written to file.
	- independent of '32 vs 64', 'big-vs.little endian', ROOT version, ...

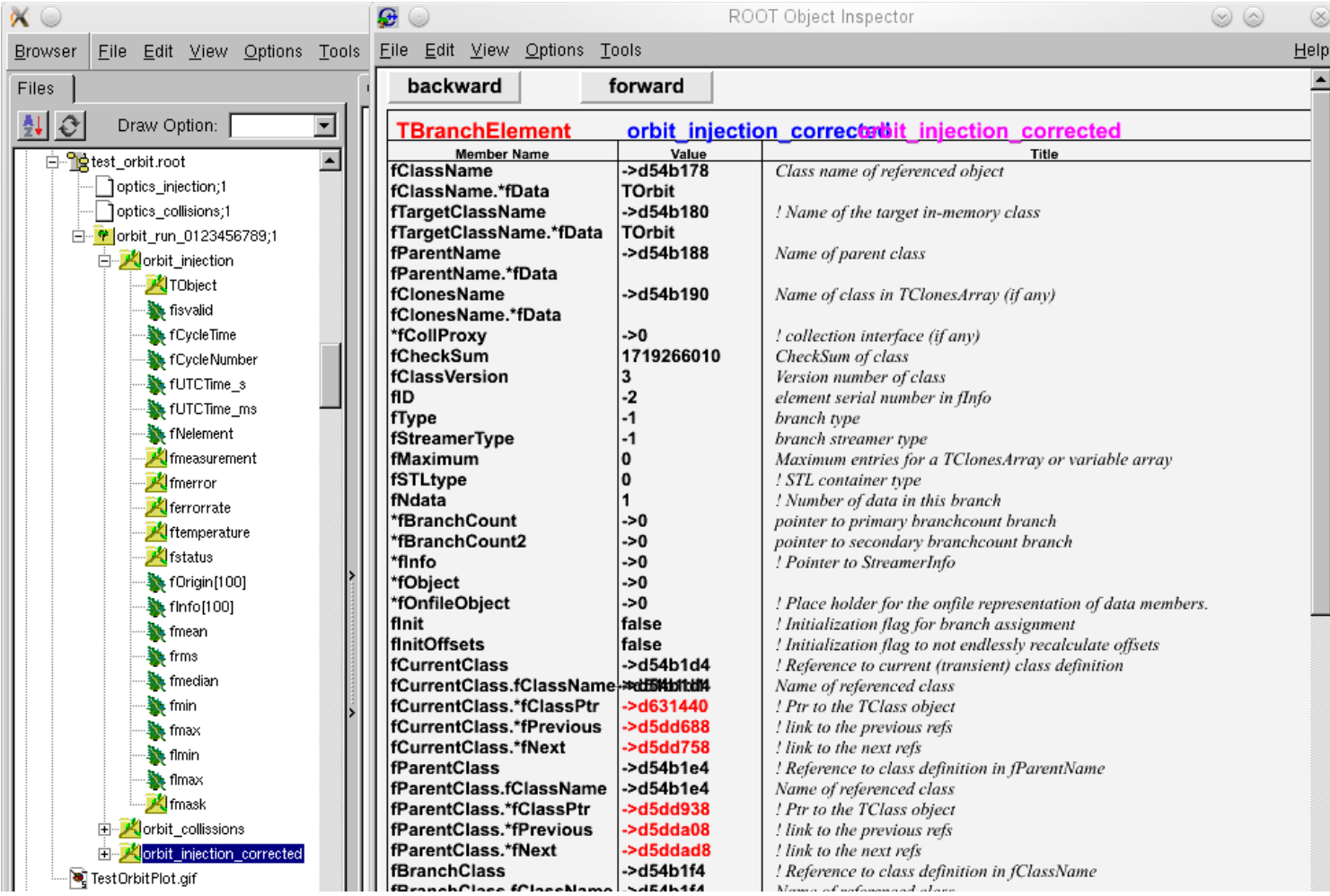

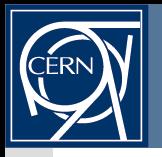

- TInterlink implements a basic RPC with streaming data from/to OFC/OFSU ø
- Registered functions such as: 圖

interlink->RegisterFunction(this, (T0bjectFunction)&OrbitCorrection::SetOrbitFBStateH, "OrbitFBStateH", kWRITE, TCallBack::kNONE, TCallBack::kBool t, "sets horizontal OrbitFB state: kTRUE -> on, kFALSE -> off []");

interlink->RegisterFunction(this, (T0bjectFunction)&OrbitCorrection::GetOrbitFBStateH, "OrbitFBStateH", kREAD, TCallBack::kBool t, TCallBack::kNONE, "returns horizontal OrbitFB state: kTRUE -> on, kFALSE -> off []");

interlink->RegisterFunction(this, (T0bjectFunction)&OrbitCorrection::GetOrbitDifferenceH, "OrbitDifferenceH", kREAD, TCallBack::kT0bject, TCallBack::kNONE, "horizontal orbit difference to reference orbit [T0rbit]");

- Can be remotely invoked via:
	- "get OrbitFBStateH" or "set OrbitFBStateH true"
	- 'get OrbitDifferenceH' with return being a serialised TOrbit object
- Important, the list of all available OFC commands can be retrieved via "get commands"

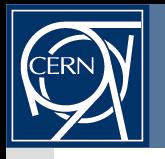

A total of 554 commands (~half a 'get' the other 'set'): ø mostly simple scalar commands like 'switch OFB on/off', gains, ...

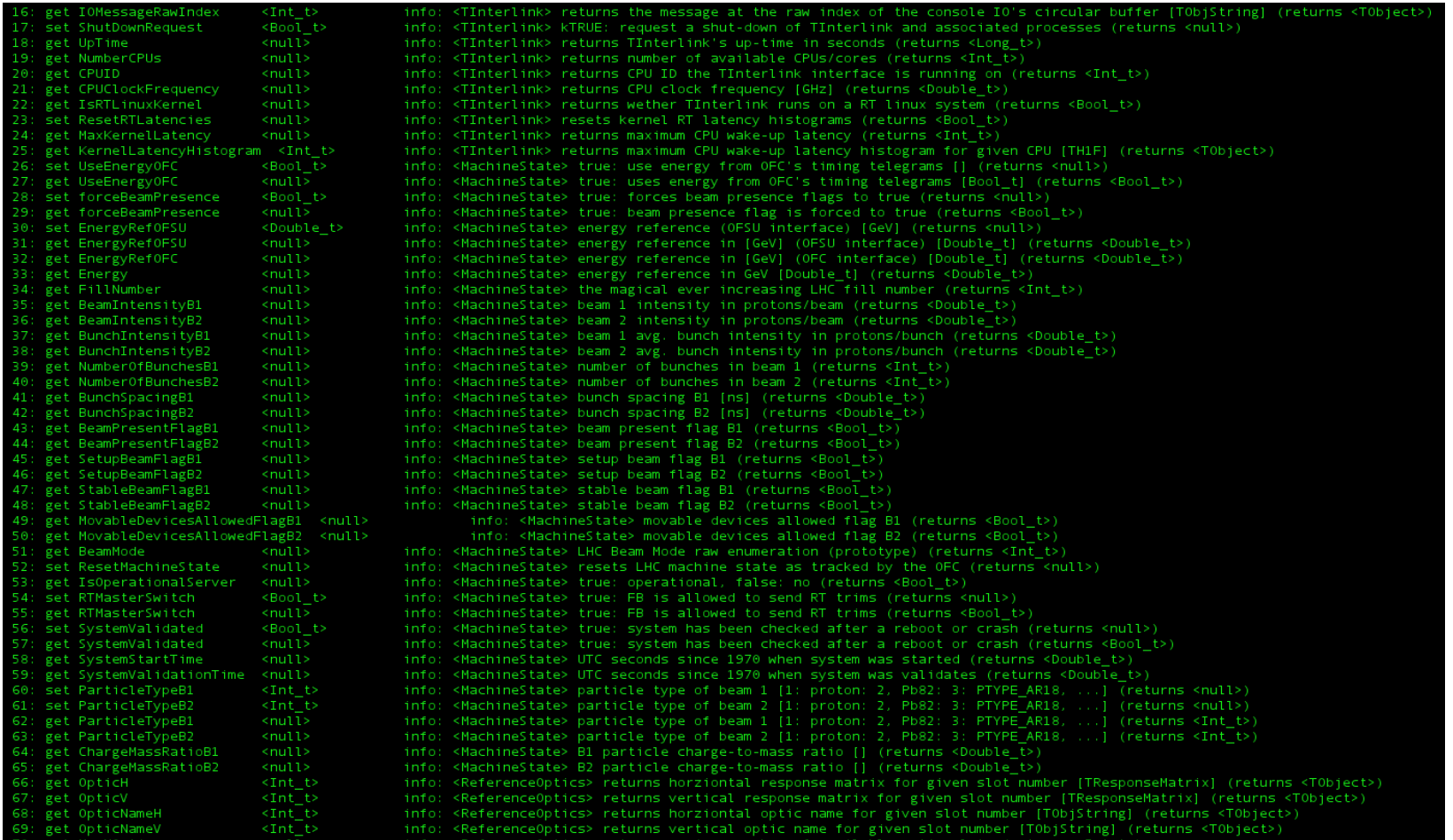

Important: provides not only list and short description but also location (object) where the specific command is implemented

 $AB$ 

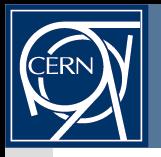

- Main streaming taks contained in 'OFBController.cpp', logic flow: ø
- <general initialisation>
- Main Loop 圖
	- Data accumulation loop (free-running or locked at 25 Hz):
		- BPMConcentrator *nomen est omen*
		- QQPConcentrator, MachineState *nomen est omen*
	- <validate setting and received data>
	- <update references>
	- EnergyCorrection radial loop feedback, radial modulation, …
	- OrbitCorrection  *orbit feedback space domain*
		- Wakes up two worker threads performing the two  $O(n^2)$  multiplication
	- QQPConcentrator  *tune feedback space and time domain*
	- *<send COD and Q/Q' corrector data>*
	- *<publish/stream OFC state via UDP to OFSU>*
	- *<wait up to 5 ms or for remainder of iteration, service TInterlink requests>*
	- <general de-initialisation/restart>

A B

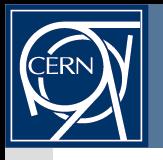

- Additional independent tasks/threads: ø
	- Tinterlink  *RPC class executed only once the main task is finished*
		- blocked most of the time, except at the end of very main iteration
	- CODConcentrator  *FGC data concentrator*
		- free running/constant load  $\rightarrow$  long-term: synchronise to BPMs' 25 Hz rate
	- ReferenceOpticsMagic *OFC-based optics recomputation*
		- High CPU load and risk of stalling the OFC (was put there initially as a hack) $\rightarrow$ should be migrated to OFSU
- Normal 'top' load on cs-ccr-ofc:

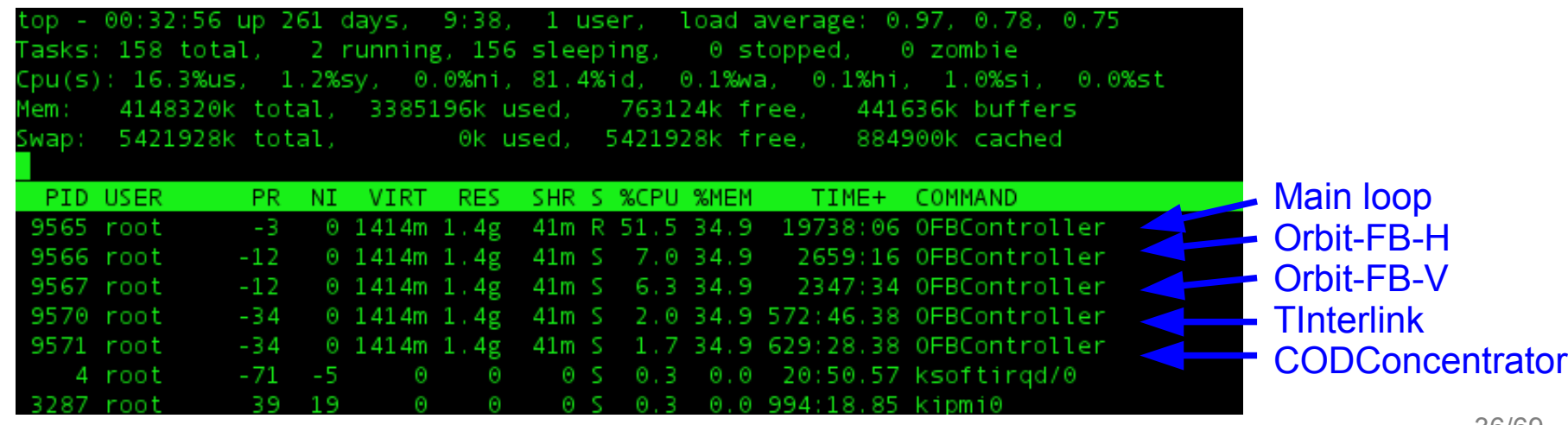

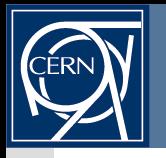

#### **Network Traffic In and Out I/II**

'/usr/sbin/iftop' is your friend, typical output on cs-ccr-ofc: ø

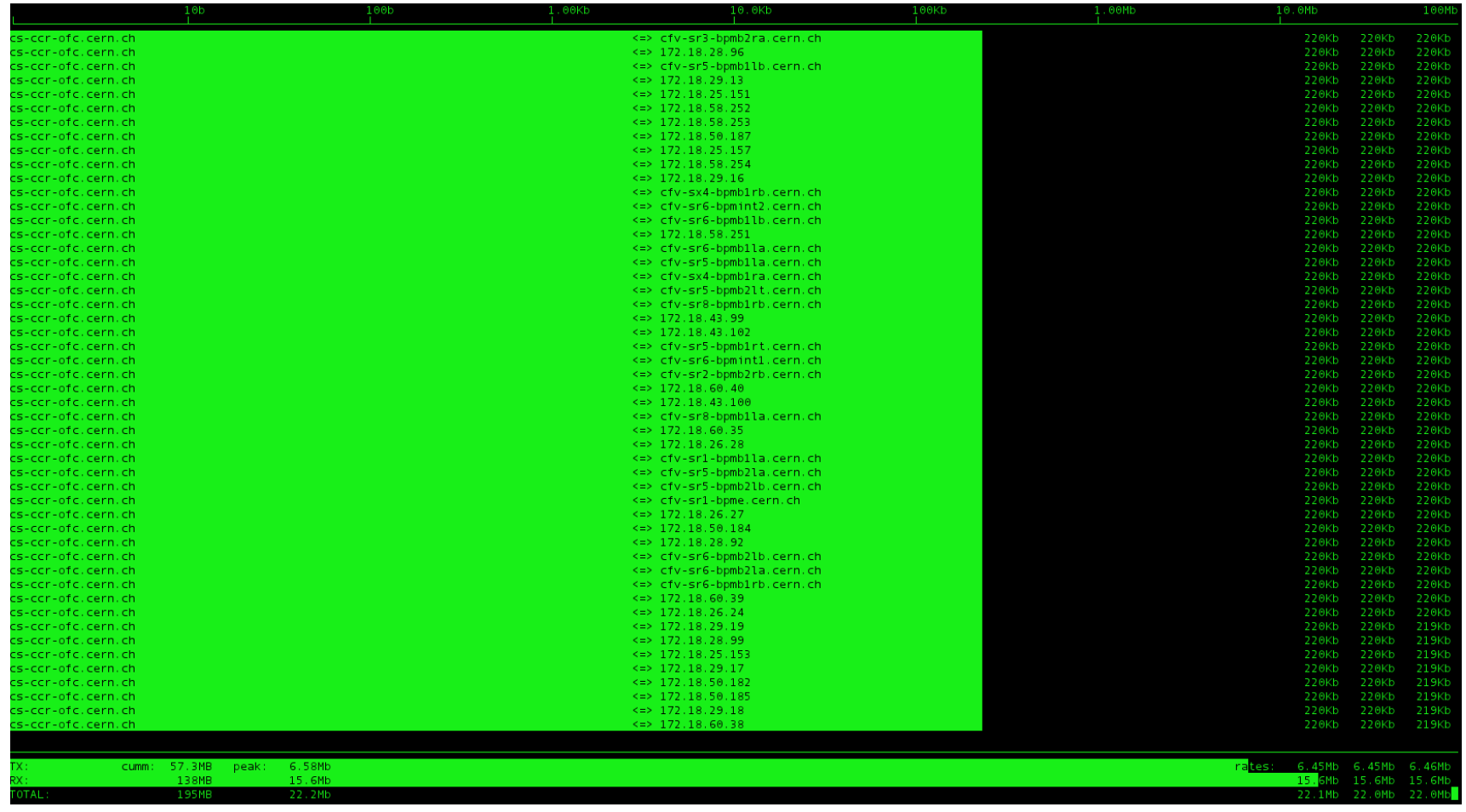

- You can scroll up/down with 'k' and 'j', 'L' toggles logarithmic display, 't' toggles 圖 in/out traffic display, 'h' for help and advanced port/DNS display
- Healthy state: all BPMs, FGC Gateways send with the same data rate 圖

 $\overline{AB}$ 

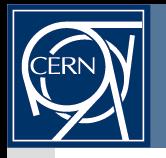

Healthy OFC-OFSU communication: £

|                                                     | 125B                                   | 12.5KB | 1.25MB              |                                              | 125MB                      |
|-----------------------------------------------------|----------------------------------------|--------|---------------------|----------------------------------------------|----------------------------|
| 10.0.0.1                                            | $=$ 10.0.0.2                           |        |                     | 5.65MB 5.65MB 5.87MB                         |                            |
|                                                     | $\leq$ = $\leq$                        |        | 0B                  | $\Theta$ B                                   | 0B                         |
| 10.0.0.1:129                                        | $=$ 10.0.0.2                           |        |                     | 1.07MB 1.07MB 1.11MB                         |                            |
| 10.0.0.1                                            | $\leq$ = $\leq$<br>$=$ 10.0.0.2:16563  |        | ΘΒ<br>396KB         | $\Theta$ B<br>396KB                          | $\Theta$ B<br>411KB        |
|                                                     | $\leq$ $=$                             |        | ΘB                  | ΘB                                           | 0B                         |
| 10.0.0.1:1                                          | $\Rightarrow$ 10.0 0.2:1               |        | 396KB               | 396KB                                        | 411KB                      |
|                                                     | $\leq$ $=$ $\leq$                      |        | ΘВ                  | $\Theta$ B                                   | $\Theta$ B                 |
| 10.0.0.1                                            | $=$ 10.0.0.2:16368<br>$\leq$ = $\leq$  |        | 396KB<br>ΘΒ         | 396KB<br>$\Theta$ B                          | 411KB<br>0B                |
| 10.0.0.1:9090                                       | $=$ 10.0.0.2:36913                     |        | 638KB               | 300KB                                        | 353KB                      |
|                                                     | $\leq$ =                               |        | 27.5KB              | 20.3KB 21.5KB                                |                            |
| 10.0.0.1:3712                                       | $\Rightarrow$ 10.0.0.2                 |        | 264KB               | 264KB                                        | 274KB                      |
|                                                     | $\leq$ $=$                             |        | $\Theta$ B          | $\Theta$ B                                   | $\Theta$ B                 |
| 10.0.0.1                                            | $=$ 10.0.0.2:16256<br>$\leq$ = $\leq$  |        | 202KB<br>$\Theta$ B | 202KB<br>0B                                  | 210KB<br>$\Theta$ B        |
| 10.0.0.1:2                                          | $\Rightarrow$ 10.0.0.2                 |        | 167KB               | 167KB                                        | 174KB                      |
|                                                     | $\leq$ = $\sim$                        |        | ΘВ                  | ΘВ                                           | $\Theta$ B                 |
| 10.0.0.1:20                                         | $\Rightarrow$ 10.0.0.2                 |        | 165KB               | 165KB                                        | 171KB                      |
|                                                     | $\leq$ =                               |        | ΘB                  | $\Theta$ B                                   | $\Theta$ B<br>133KB 60.4KB |
| 10.0.0.1:39322                                      | $=$ 10.0.0.2:16860<br>$\leq$ = $\leq$  |        | 133KB<br>ΘΒ         | $\Theta$ B                                   | $\Theta$ B                 |
| 10.0.0.1:20096                                      | $\Rightarrow$ 10.0.0.2                 |        | 132KB               | 132KB                                        | 137KB                      |
|                                                     | $\leq$ = $\leq$                        |        | ΘB                  | $\Theta$ B                                   | $\Theta$ B                 |
| 10.0.0.1:39322                                      | $=$ 10.0.0.2:16869                     |        | 133KB               |                                              | 111KB 33.7KB               |
| 10.0.0.1                                            | $\leq$ = $\leq$<br>$=$ 10.0.0.2:16848  |        | ΘB<br>133KB         | ΘB                                           | 0B<br>106KB 62.5KB         |
|                                                     | $\leq$ $=$                             |        | ΘВ                  | $\Theta$ B                                   | $\Theta$ B                 |
| 10.0.0.1:131                                        | $=$ 10.0.0.2                           |        |                     | 99.6KB 99.6KB                                | 104KB                      |
|                                                     | $\leq$ = $\leq$                        |        | ΘB                  | 0Β                                           | 0B                         |
| 10.0.0.1:39326                                      | $=$ 10.0.0.2:16860                     |        |                     | 66.7KB 66.7KB 27.2KB                         |                            |
| 10.0.0.1:39362                                      | $\leq$ = $\leq$<br>$=$ 10.0.0.2:16860  |        | $\Theta$ B          | $\Theta$ B<br>65.9KB 44.5KB 11.1KB           | $\Theta$ B                 |
|                                                     | $\leq$ = $\leq$                        |        | ΘΒ                  | $\Theta$ B                                   | $\Theta$ B                 |
| 10.0.0.1:39320                                      | $=$ 10.0.0.2:16869                     |        |                     | 66.7KB 43.5KB 10.9KB                         |                            |
|                                                     | $\leq$ $=$ $\leq$                      |        | ΘΒ                  | $\Theta$ B                                   | 0B                         |
| 10.0.0.1:65532                                      | $=$ 10.0.0.2:16848<br>$\prec$ = $\sim$ |        | ΘВ                  | 66.7KB 41.5KB 25.3KB<br>$\Theta$ B           | ΘВ                         |
| 10.0.0.1:31402                                      | $=$ 10.0.0.2:16498                     |        |                     | 33.7KB 33.7KB 35.0KB                         |                            |
|                                                     | $\leq$ $=$                             |        | ΘB                  | $\Theta$ B                                   | $\Theta$ B                 |
| 10.0.0.1:15161                                      | $=$ 10.0.0.2:49318                     |        |                     | 33.7KB 33.7KB 35.0KB                         |                            |
| 10.0.0.1:39097                                      | $\leq$ $=$                             |        | ΘΒ                  | $\Theta$ B                                   | $\Theta$ B                 |
|                                                     | $=$ 10.0.0.2:5050                      |        | ΘВ                  | 33.7KB 33.7KB 35.0KB<br>$\Theta$ B           | $\Theta$ B                 |
| 10.0.0.1:39097                                      | $=$ 10.0.0.2:5051                      |        |                     | 33.7KB 33.7KB 35.0KB                         |                            |
|                                                     | $\leq$ $=$                             |        | 0B                  | 0B                                           | $\Theta$ B                 |
| 10.0.0.1:39097                                      | $\Rightarrow$ 10.0.0.2:5052            |        |                     | 33.7KB 33.7KB 35.0KB                         |                            |
|                                                     | $\leq$ $=$                             |        | ΘB                  | $\Theta$ B                                   | $\Theta$ B                 |
| 10.0.0.1:20488                                      | $=$ 10.0.0.2:49271<br>$\leq$ =         |        | $\Theta$ B          | 33.7KB 33.7KB 35.0KB<br>$\Theta$ B           | $\Theta$ B                 |
|                                                     |                                        |        |                     |                                              |                            |
|                                                     |                                        |        |                     |                                              |                            |
| cumm: 670MB peak: 14.7MB                            |                                        |        | rates:              | 13.3MB 13.0MB 13.6MB                         |                            |
| 1.05MB<br>33.7KB<br><b>TOTAL</b><br>671MB<br>14.8MB |                                        |        |                     | 27.5KB 20.3KB 21.5KB<br>13.4MB 13.0MB 13.6MB |                            |

Alternatively: 'netstat -Natn' and 'netstat -Naun' on cs-ccr-of[c/su] indicate if the network sockets are overloaded (via Recv-Q Send-Q)

Seminar - LHC Beam-Based Feedbacks, Ralph.Steinhagen@CERN.ch, 2008-09-04

 $\overline{AB}$ 

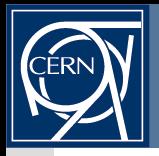

- Printing to console is hazardous in an RT environment since it can block the g) process depending on the state of the serial console
- Instead: implemented a circular buffer which is written to by all OFC, twissoptics, ROOT, etc function, e.g.:

05:46 - Error in <BPMConcentrator::CheckDoubleValue(range)>

```
20111213 07:05:46  Error in
<BPMConcentrator::CheckDoubleValue(range)>: value 
+0.000000e+00 at index 10 in dabTemp is out of range 
[+1.000000e+01, +1.000000e+02]
```
After quick check in BPMConcentrator.cpp:1559 one finds:  $\mathcal{L}$ 

```
[..]
unsigned short ttemperature short = SWAP USHORT(data.dabTemp[i]);
Double_t ttemperature = CheckDoubleValue(0.1*ttemperature_short, 0.0, 
tempStatus, i, "dabTemp", 10.0, 100.0); // [10, 100] degC
[..]
```
 $\mathcal{L}_{\mathcal{A}}$ 

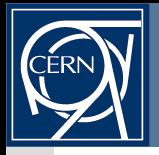

- Messages can be monitored via the Orbit-FB GUI and/or BI-QP Fix-Display ø
	- Would need to be logged for post-mortem analysis

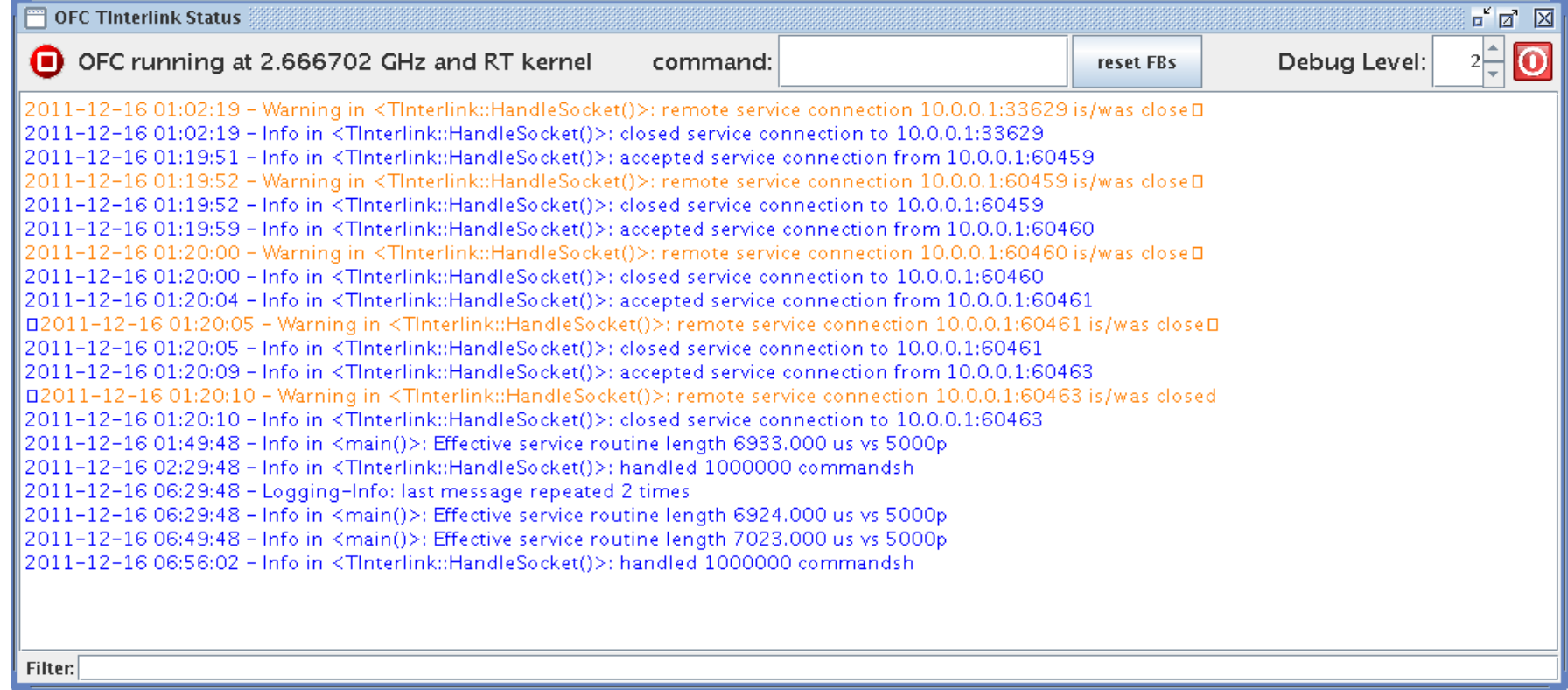

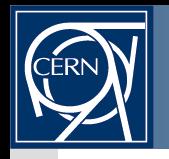

#### **OFC Release Policy**

- Since the OFC acts on and directly impact machine operation, any update ø must be treated as a very sensitive issue (up to MPP-level in some cases)
- Typical steps: 圖
	- Develop, compile, test interfaces against OFSU.DEV
	- Run memory leak, and threading sanity checks (Valgrind, Helgrind, ..)
		- Fix problems if any
	- Run the OFC server for at least 1-2 weeks continuously
		- Monitor CPU and memory footprint, if crash or leak  $\rightarrow$  square one
	- 2-4 weeks before TS announce changes to OP (Jörg, Laurette) and MC!
	- Release version after TS and wait/validate injection sequence and FB response with beam
	- Depending on level of change: test ramp if prescribed by MC/MPP

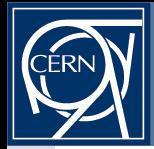

#### **Feedback Sub-Projects: What they do and where to find them...**

- Adopted CO-naming convention, common build style deployment
	- Java well integrated but C++ related part still in progress ...
- In svn+ssh://svn.cern.ch/reps/acc-co/lhc/lhc-feedbacks/  $\mathbf{r}$ 
	- lhc-app-orbit-feedback-controller  *the actual feedback controller (aka. OFC)*
	- lhc-lib-feedback-commonalities glue between various OFC parts and OFSU
		- initially separate feedback controller planned  $\rightarrow$  turned out that this is not possible/recommendable but kept stuff in library to minimise profilling and debugging overhead (rarely changes)
	- lhc-lib-twissoptics physics/optics related code, not FB dependence per se
	- lhc-lib-twissoptics-examples examples, documentation and unit-type tests
	- lhc-orbitfeedback *the OFC/OFSU graphical expert user interface*
	- lhc-app-[orbit/tune]-feedback-serviceunit *-- an orphan FESA class*
	- lhc-orbitfeedback-datamanager *-- reference orbit/sequencer (Kajetan)*
	- lhc-orbitfeedback-services *-- reference orbit/sequencer (Kajetan)*
	- optics-server  *LSA-OFSU link to transfer machine optics data (MAD-X style)*
	- two noteworthy exceptions *Orbit, Q/Q' related GUI (aimed at OP usage)*:
		- svn+ssh://svn.cern.ch/reps/acc-co/lhc/lhc-biqp-fixdisplay/
		- svn+ssh://svn.cern.ch/reps/acc-co/accsoft/tuneviewer

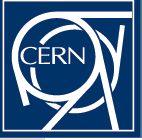

#### **BI-QP Fixed-Display and Orbit Feedback GUI DEMO**

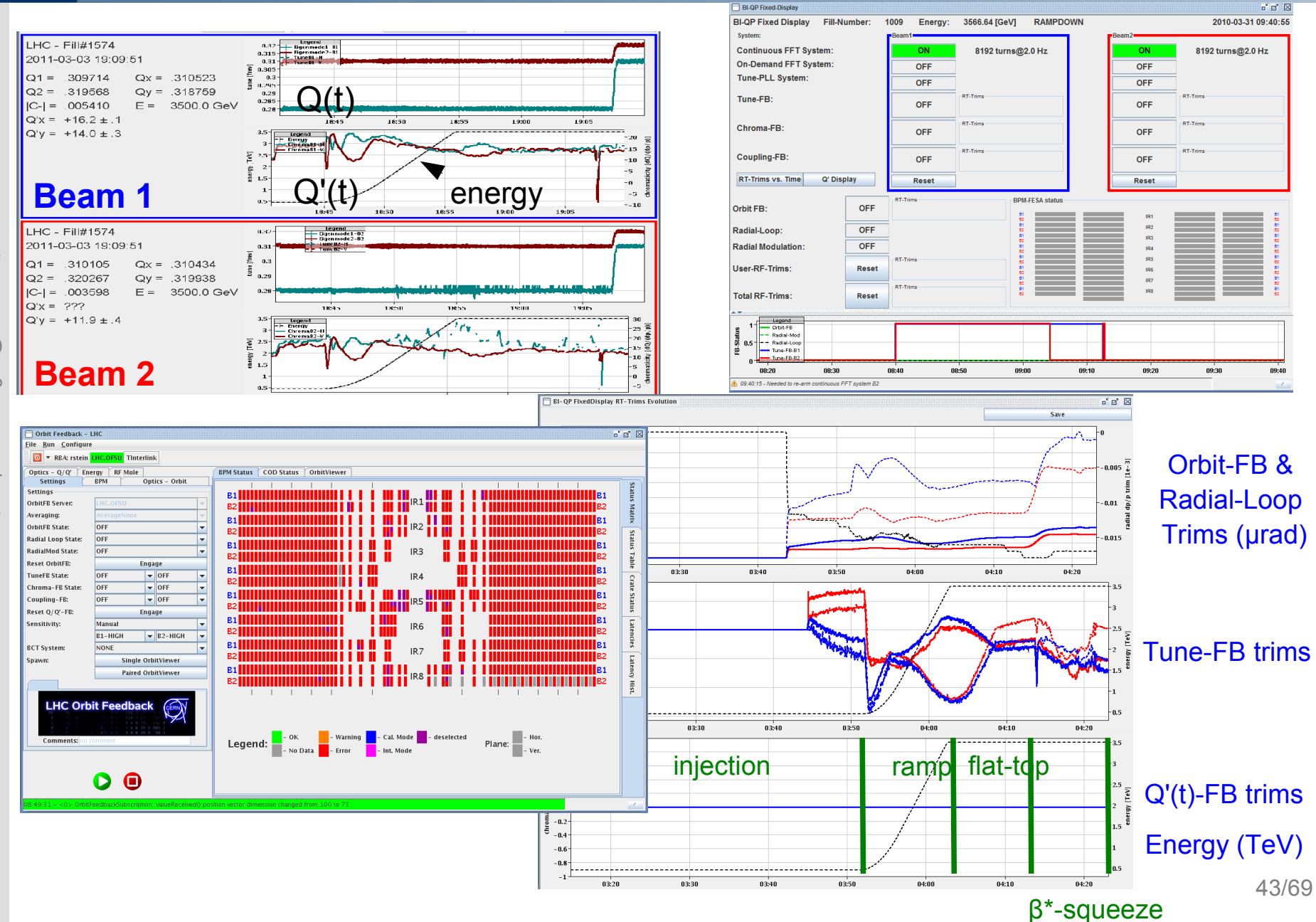

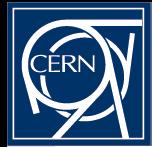

- OFC:  $\mathbf{r}$ 
	- systematic Orbit-FB energy drift compensation: couldn't identify the cause but internal FB loop on <D∙Δx> should cure it
		- some new parameters to control this would need to be exported
		- Change of 'TResponseMatrix' object to include dispersion at CODs
	- Additional BPMs for Diode-Orbit BPM tests
		- Proposal: 'BPMSW.1L1.B1' (WBTN)  $\rightarrow$  'BPMSWTST.1L1.B1' (DO)
	- Additional status bits flags for permanent and temporary OP mask
- OFSU:
	- More verbosity on generated and sent optics
		- possibility to retrieve and display individual matrices (+ GUI follow-up)
	- Move optics re-computation check/task from OFC to OFSU
		- presently a hack and impedes OFC operation
		- Code-base ready (ResponseOpticsMagic) but needs to be FESA-fied
	- Logging of OFSU/OFC specific IO messages (+ GUI follow-up)
	- Need to shift some expert parameters to OP accessible property
		- FB bandwidth control (RBAC?)
	- Split combined 'Orbit and RF' reset to 'ResetOrbitFB' and 'ResetRFtrims'
	- Pin-down memory leaks...
	- pre-warning: OP indicated request for variable orbit, tune and Q' reference functions, OFC is prepared but some OFSU follow-up required
		- Suggestions for interface/function definition are most welcome!

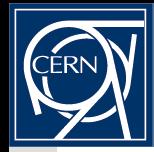

#### **Things to be tackled during the 2011 → 2012 Shutdown Q/Q' Diagnostics and FB**

Moving the new beam-mode dependent fitter settings from 'ExpertSettings' to ø 'QfitterSettings'. N.B. Maybe we can find a way to make something similar (time in cycle rather than beam-mode) for the injectors.

#### Parallel tune fitter chains

- cannot find single setting that is optimal for Q,Q', C- tracking
- track not only the highest peak but also the following N peaks
	- amplitude, tune-width, S/N ratio estimates would be helpful
- Needs GUI-follow up, LSA settings integration (TuneViewer and FD)
- Completion of PLL to Linux migration
- Pre-warning: BBQ bunch-selector integration (probably similar to HT gating)
- other items we probably forgot and someone will get upset if we haven't а, addressed it.

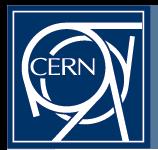

## Reserve Slides